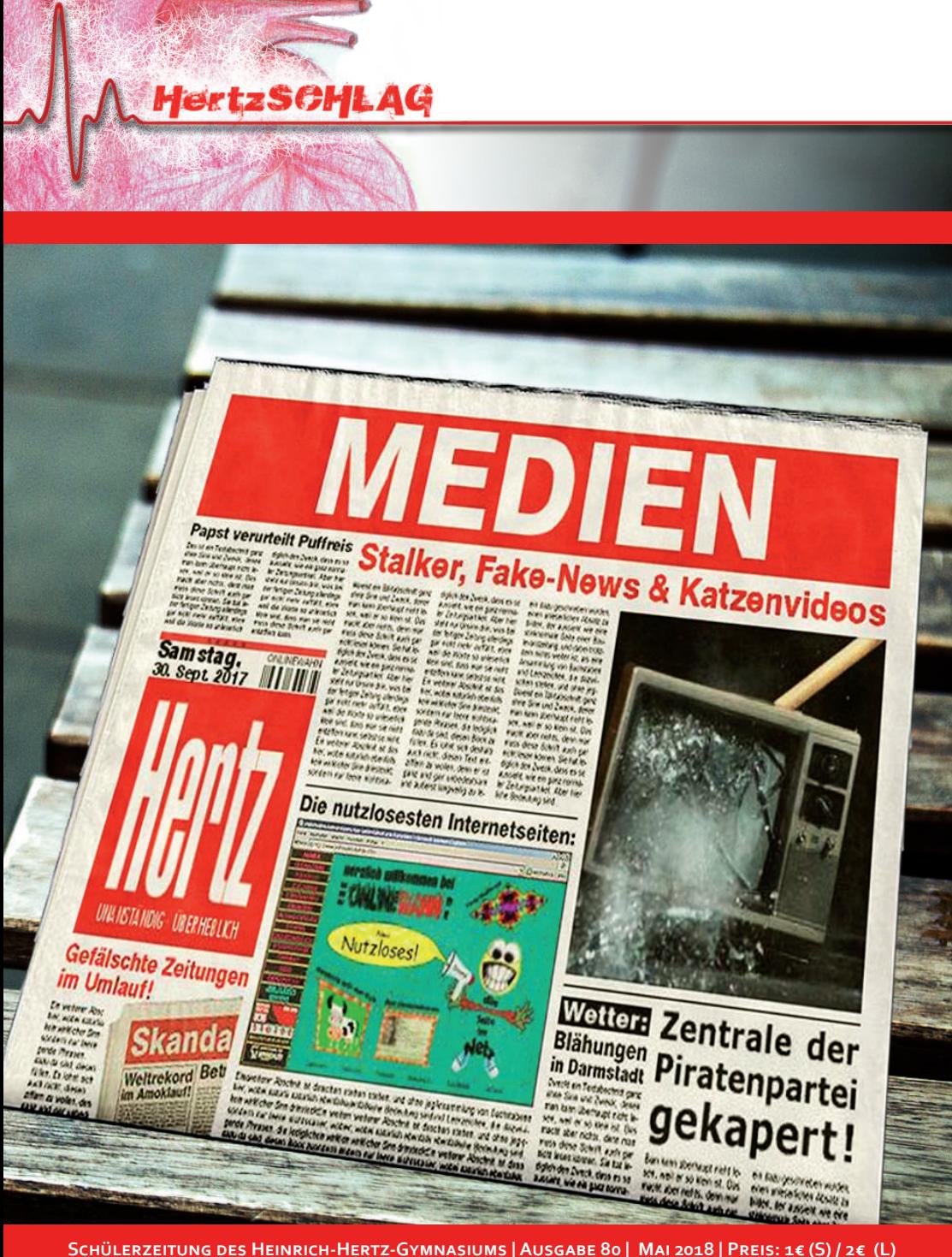

### AufSCHLAG

## Die Wahl

An den Schülern lag es, sie zu wählen Und sich dabei selbst zu quälen. Alle saßen sie dort, angespannt und sie lauschten wie gebannt.

Er jedoch sprach von Änderungen und Vertrauen, versprach die Schule umzubauen. Und so redete er, sehr gewandt und alle lauschten sie gebannt.

Und so rief er sie hinaus, seine ganz eigene Kritik, für viele klang sie wie Musik. Ein falscher Eindruck, jedoch entstand und sie lauschten wie gebannt.

Manchmal ist es die Mühe wert, schöne Worte hinterfragen, anstatt sich ständig zu beklagen. Die Probleme möchte er zerschlagen, gar verkaufen, Ich muss ihn einen Narren taufen.

Gar wunderliche Worte, in den Ohren klingen doch letztlich werden Taten nicht gelingen. Verstanden hab ich`s nun, erkannt und lausche nicht mehr wie gebannt.

> *spontane göttliche Eingebung der Redaktion (ehrlich gesagt ist er von Merlin)*

# **Editorial**

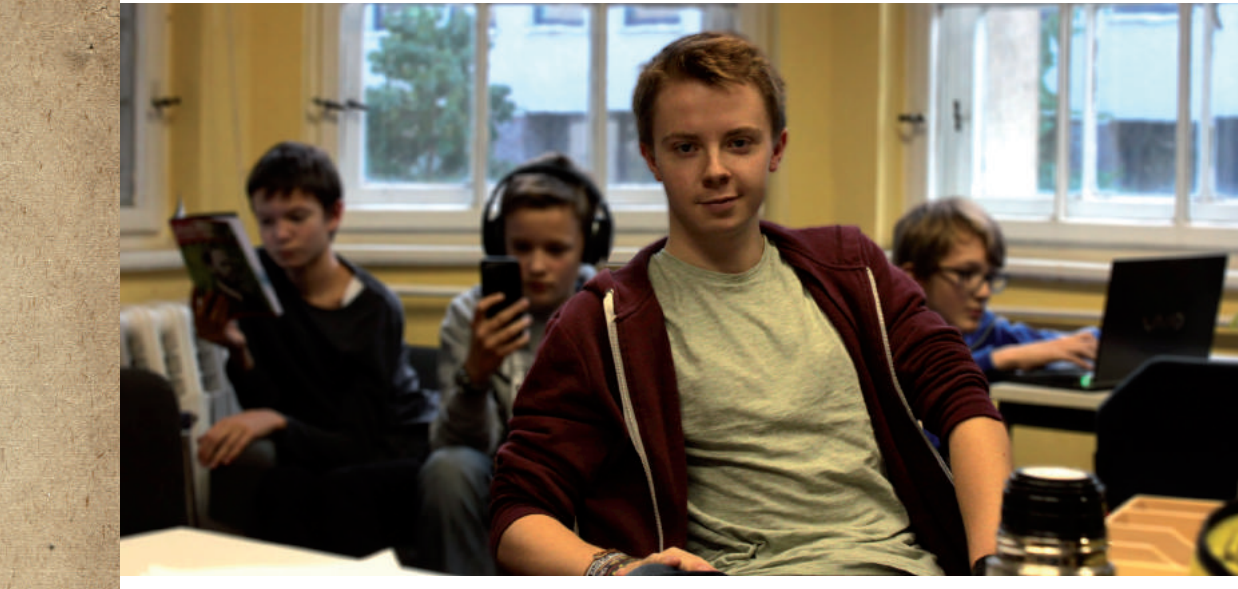

Z**ugegeben, seit der letzten Ausgabe ist schon ein bisschen Zeit vergangen. Dennoch dürfen wir euch nun die 80. HertzSCHLAG-Ausgabe präsentieren. Dieses Mal dreht sich alles um das Thema "Medien". In einer Welt voll digitaler Neuerungen muss man schließlich den Überblick behalten können. Deswegen könnt ihr auf den ersten Seiten viele spannende Artikel über dieses Thema lesen.**

Selbstverständlich berichten wir auch wieder über viele andere Geschehnisse, wie zum Beispiel die Schulsprecher- oder die Bundestagswahl.

Und natürlich ist der unterhaltende Part dieser Zeitung auch nicht zu kurz gekommen. Freut euch also auf eine neue Sammlung Lehrersprüche und selbstverständlich auf altbewährte Rubriken, wie Falsche Zitate oder Zahl der Ausgabe.

*Jetzt noch eine etwas andere Ankündigung:* 

*Ich bin, wie viele sicherlich wissen, jetzt schon seit fast drei Jahren Chefredakteur dieser Zeitung. Damals wurde ich noch zusammen mit meinem Bruder Karl gewählt und die ersten beiden Jahre haben wir diese Zeitung zusammen geleitet. Karl ist nun schon seit einiger Zeit nicht mehr an dieser Schule und auch ich werde bald mein Abitur in den Händen halten. (hoffentlich) Aus diesem Grund haben wir einen neuen Chefredakteur gewählt, und zwar Paul Siewert aus der 9-3. Sobald ich das Hertz verlassen werde, wird er also dieses Amt übernehmen. Ich wünsche ihm viel Erfolg dabei.*

Und nun wünsche ich euch noch viel Spaß mit meiner letzten Ausgabe!

*Richard Bendler*

## **Thema: Medien**

### **Thema**

Lehrerinterviews zum Thema

Digitale Unterrichtsmedien 36

Der Schulsprecher

Was ist Jugend-

Technikbestand an unserer Schule 46<br>Es wurde gewählt! 48 Es wurde gewählt! 48

schutz überhaupt? 26 Die GEZ existiert nicht mehr, es heißt jetzt der AZDB! 27 Stalker, Fake-News & Katzenvideos 25<br>Traumberuf: Journalist 20 Traumberuf: Journalist 30<br>
Ich bin drin! 32 **Ich bin drin!** 32<br>Auch virtuell können Rekorde entstehen 34 Auch virtuell können Rekorde entstehen 34<br>Dioitale Unterrichtsmedien 36

Unwetterwarnung am Donnerstag 51

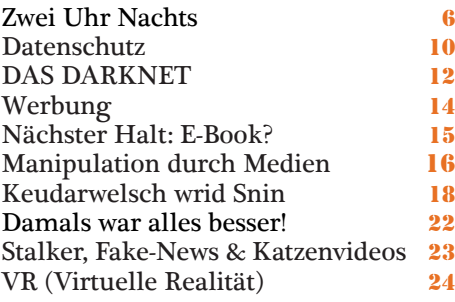

### **SCHULISCHES**

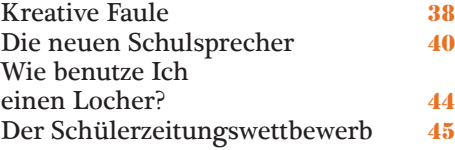

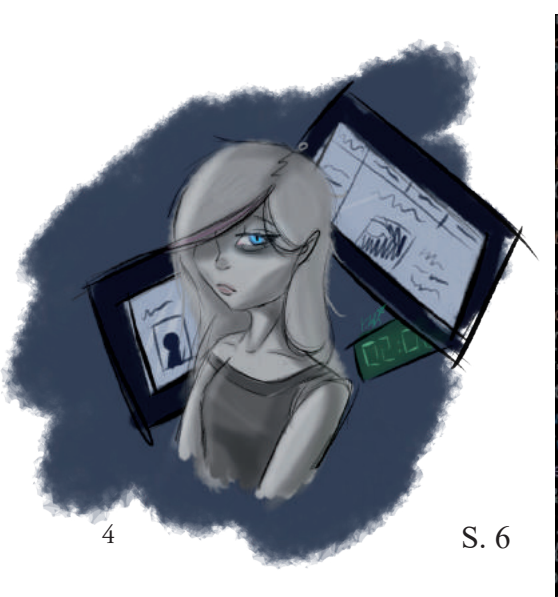

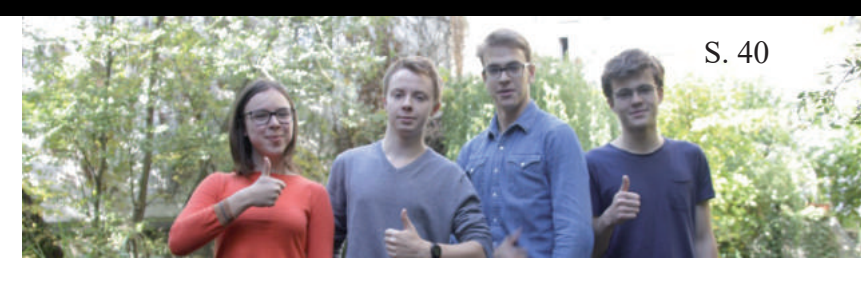

### Kunst unD Medien

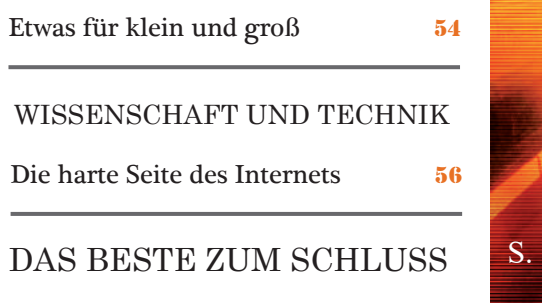

Singlebörse 58<br>Zahl der Ausgabe 60 Zahl der Ausgabe 60<br>Horoskope 62 Horoskope 62<br>Falsche Zitate 64 Falsche Zitate 64<br>Grüße 65 Grüße 65<br>Impressum 66 Impressum

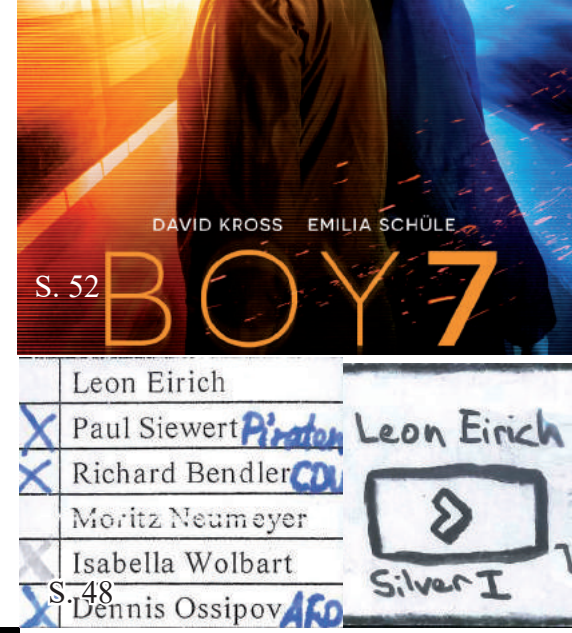

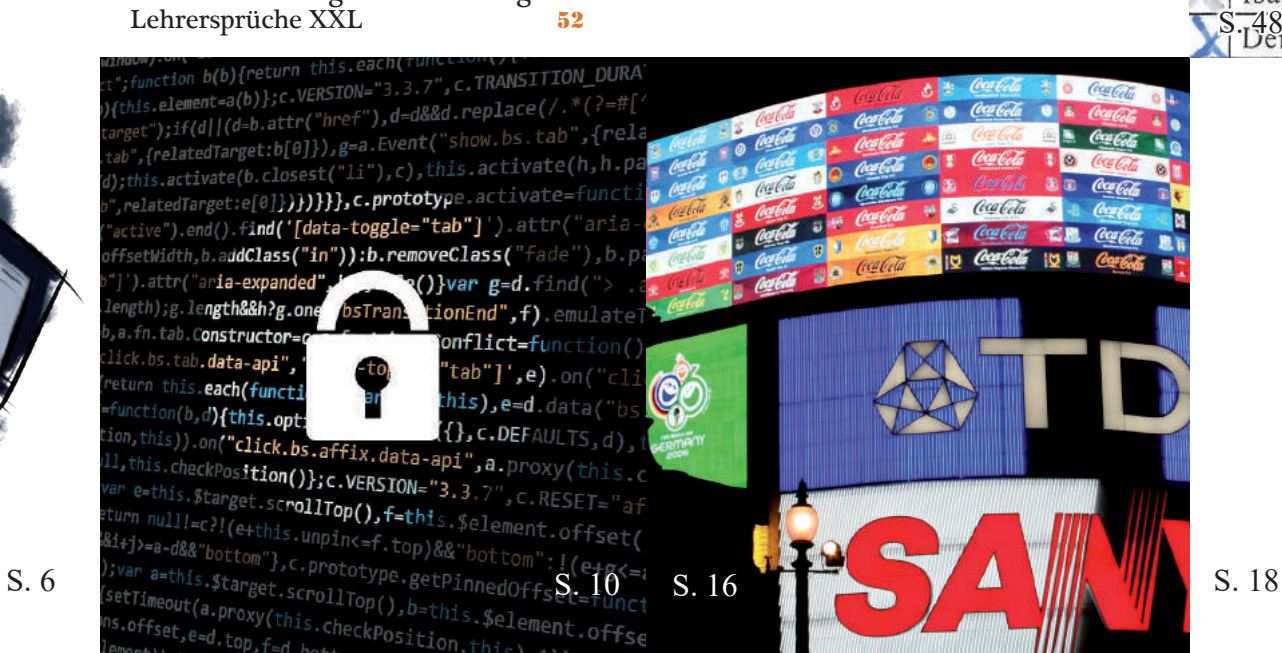

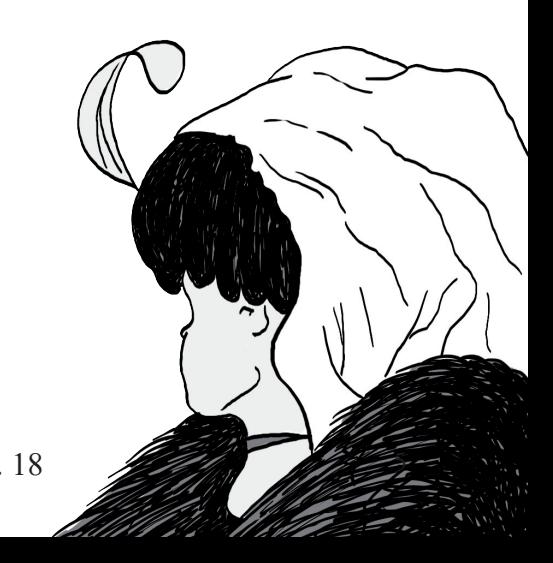

# **Zwei Uhr Nachts**

### Hater, Likes & HERTZflimmern

**I ch logge mich ein.** *Tap, Tap, Tap.* Das Geräusch, das meine Finger auf den Tasten verursachen, ist Teil meines täglichen Lebens geworden. Meine **ch logge mich ein.** *Tap, Tap, Tap.* **Das Geräusch, das meine Finger auf den Tasten verursachen, ist Teil mei-Login-Daten für Facebook könnte ich blind eingeben. Ich öffne meine Benachrichtigungen.** *"21 Kommentare, 37 neue Freundschaftsanfragen, 248 Likes"***, steht da schwarz auf weiß. Pixel für Pixel nehme ich die Botschaft auf. Eine Leuchtzelle in der Sieben ist ausgefallen. Nur das blaue Licht funktioniert auf dieser winzigen Stelle noch. Ich bin verwirrt. Das ist mir bis jetzt noch nie aufgefallen. Wann war ich das letzte Mal online? Vor sechs Stunden. Es ist zwei Uhr nachts. Ich kann mich nicht an die letzte Nacht erinnern, in der ich länger als drei Stunden geschlafen habe. Egal. Morgen in den ersten beiden Stunden habe ich Englisch, das kann ich schwänzen.**

Schnell nehme ich alle Freunde an und antworte auf einige Kommentare. Ich bin schon beim Vorletzten angekommen, als ich stocke. Mein Zeigefinger verharrt regungslos auf dem Mausrad meiner *Razer,* die - genau wie meine Tastatur von derselben Marke - im Dunkeln in allen Farben des Regenbogens leuchtet. *"Mein Gott, bist du hässlich. Bist du likegeil oder warum postest du solche Bilder?"*, steht da. Ich lehne mich nach vorne, bis meine Nase fast den einen meiner zwei Bildschirme berührt, auf dem Facebook geöffnet ist. Ein Hater. Der Kommentar steht unter einem Bild, das ich vor einiger Zeit am Strand gemacht hatte. Scheinbar hält dieser *Dustin Lane* meinen Körper in Badekleidung für zu aufreizend. Ich klicke auf sein Profilbild und ziehe das neu geöffnete Tab auf meinen anderen Bildschirm. Dustin ist 17, also in meinem Alter, single und hat nur 37 Freunde.

Neidisch?, frage ich mich. Meine Freundeszahl beträgt schon weit über 700. Ich bin mir nicht sicher, ob Neid wirklich der Grund für sein Verhalten ist. Schnell wende ich mich von seinem Profil ab und tippe eine Antwort auf seinen Kommentar: "Du musst es dir ja nicht anschauen ;\*". Dann nehme ich mir vor, seinen Account zu blockieren, werde aber von meinem Kater abgelenkt, der gerade auf meinen Schoß springt und miaut. Eigentlich hasst Oskar mich, aber er will gestreichelt werden, also vergisst er kurz unsere Differenzen. Ich kraule das rötliche Fell zwischen seinen Ohren und lausche seinem Schnurren. Bald hat er genug und verschwindet wieder irgendwo hin. Ich falte meine Hände und stütze meine Ellenbogen auf die Tischplatte. Dass dadurch meine Mathehausaufgabe, die ich vorgestern hätte abgeben

müssen, einige Knicke bekommt, ignoriere ich gekonnt. Ein elektronisches Signal, das unglaublich leise ist, da es aus den Kopfhörern kommt, die an meinem PC angeschlossen sind und rechts neben mir auf dem Tisch liegen, reißt mich aus meiner Starre. Im selben Moment sehe ich ein Popup auf meinem Bildschirm auftauchen.

*Konversation mit dir starten."* Darunter sind zwei Felder: *"Annehmen"* und *"Ablehnen".* Instinktiv bewege ich meinen Mauszeiger auf Ablehnen, doch ganz spontan entscheide ich mich um. *Was willst du von mir, Dustin?*, frage ich mich und öffne die Konversation. *"Wegen famegeilen Schlampen wie dir ist* 

*Facebook scheiße geworden. Ernsthaft, 'Wild Cat', du kannst auch gleich deinen Account löschen. Was ist das überhaupt für ein Name?",* schreibt Dustin. Irgendwie finde ich das ja schon amüsant. Anscheinend kommt er nicht damit klar, dass Leute mich mögen. Er tut mir leid. *"Deine Meinung steht gegen die von über 700 anderen. Komm mal runter, Dustin",* antworte ich auf seine Nachricht. Sofort haut er in die Tasten und tippt eine Antwort. Als nach zwei Minuten jedoch noch nichts angekommen ist, wird es mir zu blöd. Wahrscheinlich schreibt er eh nur eine endlose Aneinanderreihung von Beleidigungen. Ich schließe den Privatchat und blockiere ihn grinsend. Unter seinem Hasskommentar machen sich bereits einige meiner Fans über ihn her. Angenehm, wie ich einfach meine Probleme von ihnen lösen lassen kann.

Dustin hat mich zum Nachdenken gebracht. Er ist nicht der erste Hater, der mir in meinen zwei Jahren auf Facebook untergekommen ist. Wieder einmal staune ich, wie asozial so ein soziales Netzwerk sein kann. Ich lehne mich in meinem Stuhl zurück und verschränke die Hände hinter meinem Kopf. Wie habe ich eigentlich mein reales Leben an diese Platform verloren? Vor dieser

Eine w e i t e r e Facebook-Be-

nachrichtigung. *"Dustin möchte eine private* 

ganzen Sache hatte ich echte Freunde gehabt und echt spaßige Dinge unternommen. Jetzt machte ich nur noch schlechte Selfies und zählte meine Likes. Auf Facebook bin ich am bekanntesten. Klar, ich habe auch Instagram, Tumblr und sogar Google+, das lächerlichste Social Media von allen. *WTF ist Google+*, frage ich mich jedes Mal, wenn es irgendwo erwähnt wird.

Ich starre an die hellgelb gestrichene Decke meines Zimmers, das nur durch das geisterhafte Leuchten meiner Bildschirme erleuchtet wird. Ich hasse diese Farbe. Vor einigen Monaten wollte ich noch unbedingt ein gelbes Zimmer haben, jetzt hängt mir die Farbe, die an halbverdauten Mais erinnert, zum Hals raus. Mein Blick fällt auf den Wecker auf meinem Nachttisch, dessen LED-Anzeige giftgrün leuchtet. *02:49*. Ich gähne und lehne mich noch weiter nach hinten, sodass ich nur noch auf zwei Stuhlbeinen kippele. Diesen Stuhl hatte ich vom Esstisch geklaut, weil mein eigentlicher Schreibtischstuhl vor einigen Wochen kaputt gegangen ist. Mein kleiner Bruder Milan hatte ihn als Klettergerüst benutzt und ihn dabei umgeworfen. Die Plastik-Armlehne war zerbrochen. Dafür habe ich Milan zwei Wochen lang von meinem PC verbannt, den er eigentlich mitbenutzen darf, weil er keinen eigenen hat. Jedenfalls noch nicht. Er ist ja erst sieben. Vielleicht ist das aber auch gut so. Ich will nicht, dass er wie ich so viel Zeit mit der Jagd auf Glücksgefühle durch belanglose soziale Anerkennung verbringt.

Seit ich das Internet entdeckt habe, ist mir nichts anderes mehr so richtig wichtig. Ich mache keinen Sport mehr wir früher und gehe weniger raus. Ich mache kaum noch Hausaufgaben, lerne nicht mehr und schreibe nur noch schlechte Noten. Mir ist das egal. Meinem Vater ist das auch egal. Alles egal. Facebook, Instagram und Co. haben eine Rolle in meinem Leben eingenommen, die vorher einer sehr wichtigen Person gehört hat. Ein fadenscheiniger Ersatz. Für Milan sind es seine Bücher. Für meinen Vater ist es der Alkohol. Und für mich ist es eben das Internet. Irgendwie müssen wir damit klarkommen, dass wir nur noch zu dritt sind. Allerdings fühle ich mich eher so, als wäre ich ganz alleine. Das muss nur keiner wissen.

Ich seufze und sehe aus dem Fenster. Aus unserer Wohnung im Dachgeschoss haben wir wirklich einen wundervollen Blick auf den Mond und die Sterne. Vorausgesetzt, es ist eine klare Nacht, wie heute zum Beispiel. Ich frage mich, was wohl da draußen auf die wartet, die diese Welt verlassen. So bald werde ich es bestimmt nicht herausfinden. Was soll ich jetzt denken? *"Leider"*? Oder doch besser "Zum Glück"? Ich entscheide mich für keine der beiden Optionen und denke einfach gar nichts. So kommt man am leichtesten durchs Leben. Einfach nicht denken und andere für dich denken lassen. Ich seufze einmal tief und wende mich ab.

Wieder wandert mein Blick auf die geöffnete Internetseite. Ich ziehe mein Handy aus meiner Hosentasche und öffne auch darauf Facebook. Schnell poste ich die Bilder, die ich dafür heute extra gemacht habe und sehe dabei zu, wie die Likes steigen und mich die ersten Kommentare erreichen. Nach zwei Minuten sind es schon 50, denen mein Post gefällt. Ein Lächeln schleicht sich auf meine Lippen. Ich gähne, reibe mir beide Wangen und stehe ächzend auf. Mein Rücken schmerzt, da ich zu lange auf diesem unbequemen Stuhl gehockt habe, auf dem früher immer meine Mutter beim Essen saß. Kurz dehne und strecke ich mich und lasse mich dann in mein Bett fallen, das nur wenige

Schritte von meinem Rechner entfernt steht. Auf dem Weg dahin muss ich zwar über Berge der Unordnung steigen, denn ich habe mein Zimmer seit ungefähr drei Monaten nicht aufgeräumt, aber das ist mir alles egal.

Mit meinem Kopf auf drei weiche Kissen gebettet starre ich wieder an die Decke und warte darauf, dass ich endlich einschlafe. Schlaf ist eine weitere Sache, mit der ich mich von der Realität ablenke. In der Welt meiner Träume passiert nie etwas Schlechtes. Dort ist alles noch genau so, wie es sein sollte. Dort ist mein Leben noch perfekt und geht nicht absolut den Bach runter. Eigentlich ist es eine Schande, dass ich mich selbst so ruiniere und ablenken lasse. Meine Mutter hat gesagt: "Aus dir wird einmal etwas ganz Großartiges." Daran zweifele ich jetzt. Aber es ist ihre Schuld. Sie musste sich ja unbedingt von diesem bescheuerten Krebs umbringen lassen, den sie mir am Ende noch vererbt hat. Es ist alles ihre Schuld. Jetzt habe ich nur noch virtuelle Beziehungen, weil sie mein ganzes Leben zerstören musste. Ich drehe mich auf die Seite. Das weißblaue Licht der beiden Computerbildschirme wirft merkwürdige Schatten und lässt mein ganzes Zimmer wie eine Geisterwelt aussehen. Ich schließe die Augen und blende meine Gedanken aus. Mit einem Lächeln und dem Gefühl von falscher Erfülltheit schlafe ich schließlich ein. Im Hintergrund höre ich die leisen Töne von Facebook-Benachrichtigungen, die mich bis in meine Träume begleiten und sich in mein Dasein einweben.

## **Votet jetzt für die HERTZfabrik!**

Seit dem 15. Januar 2018 kann man beim alljährlichen Bundes-Schüllerfirmen-Contest online für die **beim alljährlichen Bundes-Schülerfirmen-Contest online für die HERTZfabrik voten.** 

Dies ist eine Gelegenheit für alle, die unsere Waren schätzen, aber auch für diejenigen, die nicht überzeugt von unserer Arbeit sind, denn der Preis für den 1. Platz sind 2000€ und eine Firmenreise. Mit diesen preisen können wir noch intensiver an unseren Produkten arbeiten - Win-Win-Situation! Also überlegt es euch, aber wir würden uns sehr über eure Stimmen freuen.

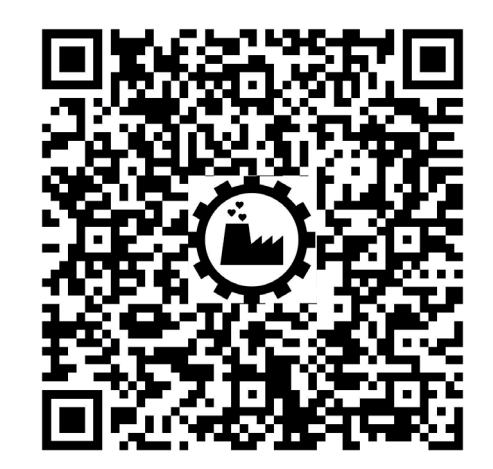

*bit.ly/hertzfabrik*

AnSCHLAG auf die Privatssphäre<br>y),\*function(#/1 use seement=a(b)};c.VERSIVN= 3.3...<br>le[b]()})}var c=function(b){this.element=a(b)};c.VERSIVN= 3.3...<br>opdown-menu)"),d=b.data("target");if(d||(d=b.attr("href"),d=d&&d.replace( wepbl()})}var c=function(b){tnIs.erement="\");<br>epbl()})}var c=function(b){tnIs.erement="\");if(d||(d=b.attr("href"),d=d&&d.replace(/."\"-""[\_\_\"]\_\_\_");<br>it a"),f=a.Event("hide.bs.tab",{relatedTarget:b[0]}),g=a.Event("show.b aultPrevented()){var h=a(d);this.activate(b.closest("11"),c),cnns.activate=function(b,d,e){<br>igger({type:"shown.bs.tab",relatedTarget:e[0]}**)}}}}},c.prototy**pe.activate=function(b,d,e){<br>igger({type:"shown.bs.tab",relatedTar igger({type:"shown.bs.tap",relatedrarget.et**clifficity**.com/<br>biactive").removeClass("active").end().fi**nd('[data-toggle="tab"]**').attr("aria-expanded", ia-expanded",10),h?(b[0].offsetWidth,b.ad**dClass("in")):b.removeClass(**"fade"),b.parent(".dr@ **()}var g=d.**find("> .active").h=

).find('[data-toggle="tab"]').attr("aria-expanded" e")||!!d.find("> .fade").length);g.length&&h?g.one var d=a.fn.tab;a.fn.tab=b,a.fn.tab.Constructor=q show")};a(document).on("click.bs.tab**.data-api",**<br>"estrict":function.t/l.c *rysecommenty.on*( crick.bs.tab**.data-api",**<br><sup>Se strict";function b(b){return this**.each(functi**<br>typeof b&&e[h]()\)\ucm = C</sup> *typeof b&&e[b]()})}var c=function(b,d){this.opti*<br><sup>typeof</sup> b&&e[b]()})}var c=function(b,d**){this.opt**i

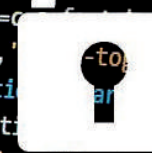

bsTran

tionEnd",f).emulateTransitionE **Conflict=fu**nction(){return a. "tab"]',e).on("click.bs.tab. this),e=d.data("bs.affix"),f: ({},c.DEFAULTS,d),this.\$targe

*se.proxy(this.checkPosition,this)).on*("click.bs.affix.data-api",a.proxy(this.\$targe<br>bull,this.pinnedOffset=null,this.checkPosition()};c.VERSION="3.3.7",c.RESET="affix affix-<br>"bottom"==this.affixed)return null!=c?!(e+this West, Wis.pinnedOffset=null, this.checkPosition()};c.VERSION="3.3.7",c.RESET="affi<br>"bottom"==this.affixed){var e=this.\$target.scrollTop();f=this.\$3.7",c.RESET="affi<br>"bottom"==this.affixed)return null!=c?!(e+this.unpin<=f t

## **Datenschutz Internet Schutz Ellistate Reserved Allegand Princed Allegand Allegand Allegand Allegand Allegand Allegand Allegand Princed Allegand Princed Allegand Princed Allegand Princed Allegand Princed Allegand Princ**

**Laten sind bei uns in den bes-**<br> **Paten Händen"**, das sagen viele Fir-<br>
men, aber wer sich schon einmal<br>
Datenschutzrichtlinien von verschiedens**ten Händen", das sagen viele Firmen, aber wer sich schon einmal ten Diensten und Anbietern stößt schnell auf das Gegenteil, aber ist das normal? In unserer digital vernetzten Welt wissen Google, Facebook und Co. sogar wann du deinen Toaster benutzt, wo du dein Pausenbrot kaufst und wahrscheinlich mehr als du selbst über dich weißt. Ja und? Daran kann man ja doch eh nichts ändern … oder doch?**

Der Begriff Datenschutz bedeutet, dass eure Daten nicht missbräuchlich genutzt werden. Dabei ist zu beachten, dass in den Nutzungsbedingungen auch der Umgang mit privaten Daten geregelt ist. Wer also die Allgemeinen Nutzungsbedingungen eines

Dienstes nicht liest, kann sich auch nicht darüber beschweren, was mit seinen Daten passiert. Denn viele große Firmen verdienen ihr Geld mit Daten, z.B. können sie voraussagen welche Leute welche Produkte kaufen würden, dieses Wissen kann dann an andere Unternehmen verkauft werden, die ihre Produktion dem anpassen. Als Beispiel hier mal Facebook täglich benutzen etwa 1,325 Mrd. Nutzer die soziale Plattform dadurch hat Facebook 2016 etwa 10,2 Mrd. US-Dollar Netto Umsatz gemacht im laufenden Jahr 2017 im ersten und zweiten Quartal schon fast 7 Mrd. US-Dollar. So viel Geld kann man mit euren Daten verdienen, etwa 6 Dollar pro Benutzer in Europa, da kann man sich ja wohl kaum wundern, dass große Medienkonzerne so scharf auf unsere Daten sind und so Twitter, WhatsApp oder Instagram auch Daten sammeln. Aber dann gibt

es noch ein Problem: Welche Suchmaschine? Da wären zwar ein paar, aber mit denen ist es nicht anders als mit den Sozialen Medien : Die wollen auch so viele Daten wie möglich bekommen und sammeln. Die wohl bekannteste und größte unter ihnen ist Google. Das Produkt Google der Google Inc. ist seit dem 15. September 1996 unter seinem heutigen Namen, der wohl von googol (10100) kommt, online. Aber auch Google sammelt Daten und verkauft diese. Mittlerweile hat Google Inc. weitere Programme im Medienbereich, wie z.B. Gmail, Google+, YouTube, Maps und das Betriebssystem Android entwickelt. Aber kann man denn verhindern, dass die eigenen Daten einkassiert und vermarktet werden? Ja! Die wohl einfachste Lösung ist es, einfach keine sozialen Medien zu benutzen und auf zum Beispiel Facebook zu verzichten. Also soll man jetzt komplett auf alles im Internet verzichten? Klingt hart, ist aber eigentlich die

einzige logische Konsequenz daraus. Man muss ja nicht gleich übertreiben: Ein Anfang wäre es, auf andere Dienstanbieter umzusteigen. Der Messenger Threema kostet 3€ im Play Store und 3,50€ im AppStore. Das Problem ist aber, dass sich Dienste, die eure Daten nicht verkaufen, anders finanzieren müssen und so Datenschutz meist egal ist, weil Google, Facebook und ähnliche kostenlos sind und es manchen Leuten egal ist, was mit ihren Daten geschieht. Auch wenn man nichts bezahlen will, sollte man zumindestens alle Möglichkeiten ausnutzen und in den Einstellungen alle möglichen Datenaufzeichnungen auschalten. Manchmal kann das zwar zu eingeschränkter Nutzung führen, aber das sollte man in Kauf nehmen. Doch auch trotz besten Datenschutzes sollte man nichts unbedacht posten, denn was einmal im Internet ist, kommt nicht mehr

### Lehrersprüche

Frau Drohla \*Schreit wiederholend\*: Neee du lüüüüügst!

SchülerX hat Jacke im Unterricht an Frau Krause: Zieh die Jacke aus! SchülerX zieht die Jacke aus Frau Krause: Zieh die Jacke wieder an, bei diesem T-Shirt kann ich verstehen, wieso du sie an hattest!

Hr. Dr. Staib: Du musst dich organisieren, Baby!

Hr. Dr. Staib: Widersprisch mir net, dis vertraj'isch net.

(Hr. Dorn malt mit Edding auf`s Activeboard) Hr. Dorn: Ich wollte nur eure Aufmerksamkeit wecken.

Herr Prigann: Mein Knopf ist der größte!

# **DAS DARKNET**

### Tutorial: Wie man unsichtbar an alles rankommt, ohne erwischt zu werden

as Darknet ist eigentlich so auf-<br>
gebaut, wie das uns bekannte<br>
World Wide Web! Doch in eini-<br>
gen Sachen ist es deutlich im Vor- oder im **gebaut, wie das uns bekannte World Wide Web! Doch in einigen Sachen ist es deutlich im Vor- oder im Nachteil! Doch was sind die besonderen Sachen am Darknet? Und wieso wird es nicht gleich als unser Hauptnetzwerksystem genutzt?**

Erstmal zum Begriff selber und seine Bedeutung. Das Darknet ist ein System, mit dem man anonym im Internet surfen kann. Was heißt jetzt anonym? Naja, jeder der mit dem Internet verbunden ist, hat eine persönliche Zahlenfolge als eine Art Code. Die nennt sich IP-Adresse. Von dieser IP-Adresse kann man ablesen, wo der Standort des letzten Routers war und welchen Provider (In diesem Fall Internetanbieter) dieses Netzwerk hat (Wenn ihr möchtet, könnt ihr auf: wieistmeineip.de gehen und euch wird angezeigt welchen Internetanbieter ihr habt, welches Betriebssystem euer PC hat und welchen Browser ihr nutzt). Das ist aber nicht besonders leicht. Umso leichter ist es, an die IP von einer anderen Person zu kommen, mit der man viele dumme Sachen machen könnte! Z.B. das Angreifen des Netzwerkes, mit dem das Gerät verbunden ist, durch einen DDoS-Angriff. Um es kurz zu sagen… Man hat kein Internet mehr! Und das ist echt nervig und auch Strafbar in Deutschland! Unter anderem ist die IP-Adresse sehr gut für die Polizei, um Menschen, welche dumme Sachen im Internet

machen, zu finden und zur Rede zu stellen oder gar festzunehmen. Z. B. ist es seit 2017 in Deutschland illegal kostenlose Filme und Serien, welche vor einem Monat noch im Kino liefen oder gar im Moment im Kino

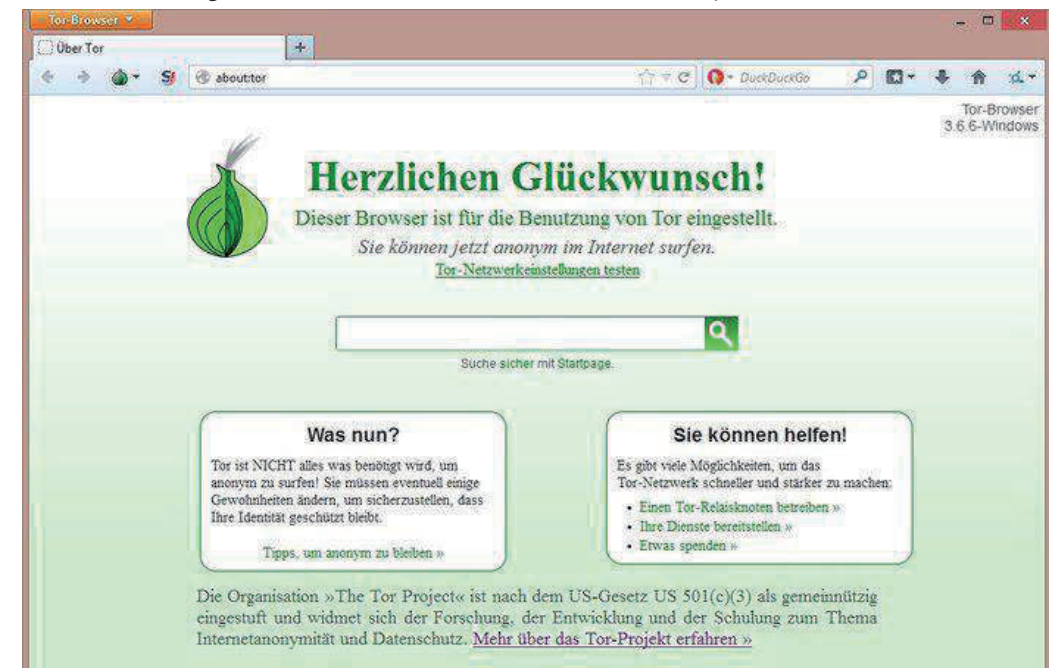

laufen (Filme) auf Seiten wie kinox.to zu schauen. Ganz klar, die haben keine andere Möglichkeit, als über die IP die Bußgelder zu fordern! (Ich habe mich auch nicht über dieses Urteil gefreut, obwohl ich nie

zen. Man muss aber beachten, dass es viele solcher Proxy Server gibt, die kostenlos sind, doch nur eine begrenzte Menge an Daten übertragen, was wiederum äußerst unschön ist. Und bei einem DNS ist es ebenfalls so… Doch im Darknet hat man das alles für

auf solchen Seiten war). Auch Internetseiten oder Spiel Server haben eine IP, mit der man sich verbindet, doch diese hat meistens eine Domain, welche es einem vereinfacht, sich

Jetzt zurück zum Darknet… Im Browser, mit dem man ins Darknet kommt, hat man nicht nur eine andere IP-Adresse… NEIN, die Adresse ändert sich nach jedem Start des Browsers und nach dem Wechseln der Website, was meiner Meinung nach sehr Zeitsparend ist! Zwar kann man auch mit einem normalen Browser surfen und sich mit einem Proxy verbinden oder eine DNS nut-

mit dem Netzwerk zu verbinden.

umsonst!

Bisher hört sich das Darknet doch gut an… Man hat Privatsphäre und die eigenen Daten sind geschützt, wenn man jetzt nicht aus Spaß auf Twitter ein Bild hochlädt, wo man ein Messer in der Hand hat und geschrieben hat, man hätte jemanden als Geisel genommen und wenn irgendwer zu einem kommt, dann stirbt derjenige mit der Geisel. Und darunter schreibt man einfach die eigene Adresse dazu. Dann sollte man sich nicht wundern wenn das SEK mit einer Zehn-Mann-Einheit und Sturmgewehren vor der eigenen Haustür steht und kurz davor ist, die Tür einzutreten!

Im Darknet gibt es mehrere hunderte Seiten, welche über eine Domain erreichbar sind, die man nur mit dem Tor oder Onion Browser erreichen kann. Das ist dann das eigentliche Darknet!! Auf solchen Seiten kann man sich alles kaufen, was man nicht so einfach legal bekommt. Dort gibt es alles. Von den harmlosen Sprengstoffkörpern, welche aus Polen kommen (harmlose im Maßstab zum restlichen), bis zur Website wo man sich Leichen von Frauen in allen Altersstufen und mit jeder Haar-, Haut- und Augenfarbe kaufen kann. Selbst die "Rasse" kann man aussuchen! Das ist doch krank! Natürlich kann man dort auch Drogen und Waffen kaufen, aber es wird alles mit einer "Kryptowährung" gezahlt welche man extra für das Darknet aufladen muss. Ähnlich wie Bitcoins, nur, dass die für legale Zwecke verwendet werden, oder werden können. Außerdem gibt es im Darknet auch Seiten, die dafür ausgelegt wurden, Vergewaltigungen, sogar von Minderjährigen und Rentnernzu zeigen. Dies ist doch ebenfalls nicht normal! Das ist unvorteilhaft für die ganze Welt. Das harmloseste, was man finden könnte, wäre eine sogenannte, ich übersetze: "Diebmaske-Sturmmaske"

Die Frage, wieso es nicht als Hauptnetzwerk

für das World Wide Web genutzt wird, wurde hoffentlich geklärt. Für die Leute, die alles bis zu dieser Stelle nur überflogen haben: Es würden viel mehr Menschen davonkommen, wenn sie etwas Illegales anrichten! Das Darknet wird nicht mehr so oft in den Nachrichten genannt, doch es ist etwas, was man lieber nicht unterschätzen sollte! Z. B. der Amokläufer, der im Sommer 2016 in München mehr als 40 Menschen schwer verletzt hat, besorgte sich die Tatwaffe aus

dem Darknet!

Am Ende ist es die Schuld von keinem… Deutschland lässt sowas zu, den Leuten ist es egal. Tja, Pech gehabt!

Ich hoffe einige haben irgendwas aus diesem Artikel gelernt. Und wenn mich jemand auf Fehler aufmerksam machen möchte und weiß, wer ich bin, möchte ich diese Personen bitten mich nicht darauf anzusprechen! Danke!

*CRysing*

## **Werbung**

**Werbung findet man heutzutage**<br>
len Produkten, in allen Größen<br>
und an allen Orten. Doch wie sehen die **überall, von allen Firmen, allen Produkten, in allen Größen und an allen Orten. Doch wie sehen die Schüler das?**

Wie stark bist du von Werbung betroffen?

- Schüler x: Ich sehe in der U-Bahn viel Werbung.
- Schüler y: Sehr oft.
- Schüler z: Stark.

#### Wo begegnet dir Werbung am häufigsten?

- Schüler x: Werbepausen und eben U-Bahn.
- Schüler y: Internet.

•Schüler z: YouTube, oder insgesamt Internet.

#### Wie findest du Werbung?

- Schüler x: Teils informierend, teils sinnlos.
- Schüler y: Macht mich g\*\*l.
- Schüler z: Ist mir egal.
- Ist Werbung bei dir erfolgreich, und wenn ja, inwiefern?
- Schüler x: Kurzfristig ja, aber nur für ne Stunde oder so.
- Schüler y: Ja!
- Schüler z: Nein!
	-

Von welchen Firmen siehst du am meisten Werbung?

- Schüler x: Süßigkeiten.
- Schüler y: D\*\*doking.
- Schüler z: Nike und Fanta.

Findest du es gut, dass es Werbung gibt?

- Schüler x: Ja.
- Schüler y: Ja.
- Schüler z: Ja.

#### Fazit:

Den meisten ist die Werbung egal, doch die Nebeneffekte sind für die Firmen Profitabel, die meiste Werbung sieht man im Internet.

## **Nächster Halt: E-Book?**

### Das Buch als Medium

**Jahrhundertelang wurden Bücher in Massen gedruckt, verbreitet und gelesen. Aber kann sich das herkömmliche Papierbuch gegen das Zeitalter der ahrhundertelang wurden Bücher in Massen gedruckt, verbreitet und gelesen. Aber kann sich das herkömm-Digitalisierung durchsetzen? Und wie und vor allem womit - werden wir in Zukunft lesen?**

Das "gute alte Papierbuch" war über Jahrhunderte der Träger von Kultur und Aufklärung. Doch mittlerweile hat sich die Attraktivität elektronischer Bücher deutlich erhöht. Sie sind leicht, handlich und vor allem sind die Bücher viel leichter zu beschaffen. Ein weiterer Vorteil ist, dass man die Schriftgröße beliebig anpassen und somit auf seine eigenen Bedürfnisse einstellen kann. Außerdem beinhalten die meisten E-Books mittlerweile ein intigriertes Wörterbuch, sodass man unbekannte Vokabeln sofort nachschlagen kann.

Aber warum lesen wir dann eigentlich überhaupt noch "normale" Bücher?

Zum einem geht die Digitalisierung nur langsam vonstatten: Es verschwinden nicht von jetzt auf gleich Teile einer jahrhundertealten Kultur. Zum anderen steht das meist schön mit Cover und manchmal Bildern ausgestattete Buch noch immer im extremen Gegensatz zu dem eher tristen Design des E-Books, auch, wenn sich das auf lange Sicht wahrscheinlich ändern wird.

Immerhin nutzt "nur" knapp ein Viertel aller Bundesbürger E-Books. Außerdem geben die Umfragen an, dass vor allem jüngere Menschen digitale Bücher lesen. Und trotzdem lesen ungefähr siebzig Prozent der vier- bis dreizehnjährigen in ihrer Freizeit immer noch aus Papierbüchern. Jetzt muss man aber trotzdem noch entscheiden, ob Zeitschriften oder Comics, die hier Teil der siebzig Prozent sind, wirklich als "Bücher" zählen. Vielen Erwachsenen (38%) sind die neuartigen Geräte zu teuer, oder die Nutzung zu kompliziert (25%).

Eine weitere Folge der Digitalisierung des Buches ist das sogenannte "Self Publishing". Self Publishing bezeichnet die Herausgabe eines Buchs oder anderer Publikationen durch einen Autor selbst. Self Publisher müssen also keinen Verlag suchen, der ihnen die Bücher abkauft. Wirklich Geld verdienen die Self Publisher nicht, auch werden sie kaum berühmt, da natürlich auch kein Verlag da ist, der das Buch dann in Umlauf bringt, Werbung dafür macht etc. Das heißt dann aber auch, dass so manches Werk, das dann im Internet oder auf dem E-Book erscheint, nicht in den Genuss eines Lektorats, der Prüfung auf Lesefluss oder der stilistischen Korrektur, gekommen ist. Kein Wunder, dass viele der Meinung sind, Self Publishing schwemme viele schlechte Bücher auf den Markt. Für viele ist das schon ein starkes Argument gegen das E-Book.

Fest steht also, dass das Buch als Medium noch eine ganze Weile existieren, oder zumindest noch koexistieren wird.

*Benjamin*

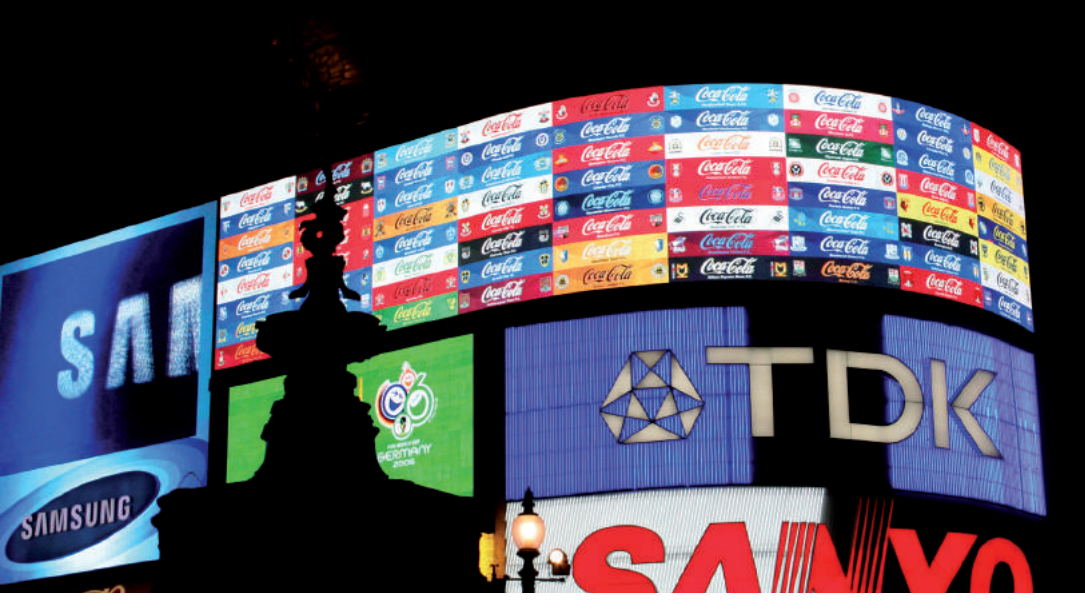

# **Manipulation durch Medien**

Was ist das? Wie entsteht sie? Und wie vermeidet man sie?

**Manipulation kommt aus dem Lation in Australia en Septimaries (etwas) in der Hand haben".**<br>Der Begriff wird allerdings in der Politik, **teinischen und bedeutet so viel wie "(etwas) in der Hand haben". Soziologie und Psychologie als gezielte, verdeckte Einflussnahme auf die Meinung und generell das Verhalten von Personen oder Personengruppen bezeichnet.** 

Wenn man das nun auf Medien bezieht, sind das öffentliche Inhalte, wie Artikel in der Zeitung, Geschichten in Büchern und Dokumentationen im Fernsehen, die bewusst die Meinung der Konsumenten beinflussen.

Dies geschieht nicht unbedingt durch das klare Vertreten einer bestimmten Meinung, wobei sogar das bei ausreichender Kennzeichnung erlaubt ist, im Artikel, sondern hauptsächlich durch das Weglassen von wichtigen Fakten oder die mangelnde Darstellung von Zusammenhängen. Das ist es allerdings auch, was es so schwierig macht, einen neutralen Text zu schreiben und sich beim Lesen von Texten nicht manipulieren zu lassen, denn ein Journalist kann in seinem Artikel unmöglich alle Fakten und Zusammenhänge eines Themas in seinem Artikel unterbringen.

Die Aufgabe des Journalisten ist es also, die wichtigsten Fakten und Zusammenhänge herauszusuchen und so in einem Artikel zu verwenden, dass der Leser einen guten Überblick über das Thema von möglichst vielen Seiten aus hat und sich so seine eigene Meinung bilden kann.

Da dies aber nicht in jedem Artikel der Fall ist, sollte man, wenn man sich zu einem Thema informiert, unterschiedliche Artikel, von unterschiedlichen Quelllen durchlesen und immer hinterfragen, ob es da mehr zu wissen gibt.

Eine nicht unwichtige Sache, die man noch erwähnen sollte, ist, dass auch Bilder, Statistiken und alles, was noch irgendwie zum Artikel gehört, auch zur Manipulation

beitragen können. Sprich: eigentlich kann man durch alles manipuliert werden, was irgendeinen Inhalt vermittelt.

Abschließend kann man sagen, dass die Medien einen sehr großen Einfluss und sehr viel Macht über uns und unser Verhalten haben und wie schon Onkel Ben in "Spiderman" sagte: "Aus großer Kraft folgt große Verantwortung."

Man sollte also alle Fakten und Zusammenhänge immer zweimal checken und sichergehen, dass man so viele differenzierte Sichtweisen, wie möglich, kennenlernt.

Aber vielleicht ist dieser Artikel auch völliger Schwachsinn und ich wurde selber von den Medien, mit denen ich recherchiert habe manipuliert.

*Bert*

*"Kommunikation ist ein Prozess, der auf Selektionen selektiv reagiert, also Selektivität verstärkt."*

- Niklas Luhmann

### Lehrersprüche

Herr Buchholtz: Was, ihr habt keine WhatsApp Gruppe für die AG??? Wie 2012 seid ihr denn?!

Herr Prigann: Und dann denken die Pflanzen: "Oh Scheiße, die Kacke ist am Dampfen!"

Herr Dr. Stolz: Denken?! Nööööö!! Da geh ich lieber 'n Döner essen

Schüler: Alle menschen sind doch gleich. Staib: Eben nicht.

Prigann \*brüllt\*: Ich bin sensibel auf Lautstärke!

Herr Uhlemann: Man hat mir eine Liste mit Passwörtern gegeben, die werde ich jetzt gegen euch verwenden.

# **Keudarwclesh wrid Snin**

### Wie unsere Wahrnehmung verzerrt ist.

#### $\bigcap$  ie hbean es biestmmt schmnaol gör**het, aebr wtsesun Sie, dsas auch Ttxee, in dneen vlolmmkeoneer Bsödlinn shtet, gut lbsear snid?**

Vielleicht fällt es dir gar nicht auf, doch selbst, wenn etwas unbekannt ist, kann man es interpretieren, ohne zu wissen, was da steht. Das liegt an unserer Wahrnehmung, die glücklicherweise nicht nur aus dem direkten Aufnehmen von Einflüssen besteht. Das lässt sich durch verschiedene Beispiele zeigen, teilweise auch durch Dinge, die einem im alltäglichen Leben auffallen und nicht nur Studien iregndwelcher Psycho-

logen sind. Da wäre zum Beispiel die Tatsache, dass lückenhafte Informationen ergänzt werden und das in allen Sinnen. Wenn man eine Nachricht nicht versteht, rät man, was gesagt

wurde, basierend auf den aufgeschnappten Wörtern oder Wortfetzten. Und sicherlich hat sich jeder schon mal verhört und wurde durch diesen Effekt leicht verwirrt. Auch der Fakt, dass wir sehen können, ist schon ein Beweis dafür, da es zahlreiche blinde Punkte auf der Netzhaut gibt, an deren Position eigentlich ein Loch im visuellen Rohmaterial befindlich sein müsste, aber ich sehe für gewöhnlich keine Löcher in meinem Blickfeld. Außerdem wird unsere Wahrnehmung sehr stark von unserer Erinnerung beinflusst. Man muss sich diesbezüglich vor Augen halten, dass Gerüche oder Geschmäcker in der

Natur grundsätzlich gar nicht existieren, wo sollten sie herkommen? Sie entstehen nur dadurch, dass Menschen oder andere Wesen etwas zu sich nehmen und ihre Nerven aufgrund eines bestimmten Moleküls einen Impuls an das Gehirn schicken und so dafür sorgen, dass ein "Geschmack" festgestellt wird. Dadurch, dass wir diese kleine blaue Frucht mit dem roten Saft und dem süßlichherb-sauerem Geschmack "Blaubeere" nennen, wird das der einzigartige "Blaubeergeschmack". Immerhin kann man ihn kaum beschreiben. Dazu das nächste Experiment: Beschreibe zuerst, wie du dich fühlst, dann, wie Austern schmecken, und zuletzt, wie

Informationen je nach Alter und Erfahrung natürlich unterschiedlich interpretiert.

Weiterhin ist es ein bekanntes Wahrnehmungsphänomen, Dinge falsch zu lesen. Das kann zum einen ein Freudscher Versprecher (ein Versprecher, der die eigentliche Intention hinter einer Aussage, für die man sich verstellt hat, klar werden lässt) sein, z.B. "Montag haben wir Freitag." oder "Es sind neue Tatsachen zu Vorschwein gekommen.", die natürlich auch beim Lesen auftreten können, aber auch einfach Lesefehler, die durch das Abweichen der Erwartung vom tatsächlichen Buch entstehen. Das Gehirn liest nämlich zumeist nicht ganz klar die Wörter, die es vor sich hat, sondern schnappt sich einzelne Fetzen und setzt diese in den Kontext ein, das heißt, wir denken uns aus dem Kontext den ganzen Rest, weswegen auch viele Menschen gar nicht mitbekommen, wenn ein Satz ganz anders endet als eine Portion Spaghetti.

nicht existenten Dr. Fox einnahm, gezeigt, dass mit dem richtigen Auftreten hinsichtlich der Rhetorik, Körpersprache und natürlich einer adretten Haltung, Kleidung und Sprache auch Universitätsprofessoren von einem absolut Inhaltslosen Vortrag überzeugt werden können. Auch ähnliche Experimente zeigen die obige Behauptung, das "Milgram Experiment" beispielsweise zeigt, dass Autoritäten Menschen dazu bringen können, ihr Gewissen komplett zu ignorieren. Der Versuchsaufbau ist wie folgt: Eine Ausschreibung für ein Experiment bezüglich des Menschlichen Gedächtnisses wir gemacht, die Freiwilligen werden in Gruppen von je zwei Menschen aufgeteilt, bzw. ist das das, was die Freiwilligen denken, denn eine der Personen ist stets ein Schauspieler. Die eine Person nimmt die Rolle des "Lehrers" ein (stets die echte Versuchsperson), die andere die des "Schülers" (demnach natürlich der Schauspieler). Es wird von einem Profes-

> sor das "Scheinexperiment" erklärt: Das Gedächtnis des Schülers soll geprüft werden, wofür der Lehrer ihm dreißig Begriffe vorließt und diese dann abfragt. Für jede falsche Antwort des Schü-

Rotgelbgrünblauorangebraungelblilagraurosaschwarzblauorangehellgrünweißlilabrauntürkisbeigelilaschwarzrot.

> Rosen riechen. Benutze dafür aber keine nichtsaussagenden Adjektive wie: "gut", "interessant", "cool" oder deren Gegenteile! Damit dies eloquent getan werden kann, braucht man entweder einen sehr großen Wortschatz, um die verbotenen Adjektive zu vermeiden, oder einige Tipps dazu. Zu solchen Themen, wie Können ("Ich kann nicht zeichnen."), Fühlen ("Ich fühle mich ,gut'." ) oder Gedanken ("Kluge sind (un-)kreativ?" ) empfehle ich die Vorträge der leider 2011 verstorbenen Motivationstrainerin Vera F. Birkenbihl.

Außerdem werden vor allem mehrdeutige

Feststellen kann man das hier am besten in diesem dritten Experiment: Nennt möglist schnell die Farben der Wörter in Mitte. Es kann vorkommen, dass das Gehirn hierbei etwas durcheinanderkommt.

Was man sich auch vor Augen halten muss, ist dass unsere Wahrnehmung ein sehr stark verzerrtes und gefiltertes Abbild der Realität ist. Einer dieser Filter ist unsere Erwartung. So zeigt sich beispielsweise, dass selbst bei gebildeten Menschen die richtige subtile Manipulation das Gehirn geradezu ausklinkt. So wurde z.B. mit dem "Dr.-Fox-Experiment", in dem ein Schauspieler die Rolle des

lers wird dieser mit einem Elektroschock steigender Spannung bestraft, wodurch das Gedächtnis des Schülers verbessert werden soll. Frage: Wie lange wird die Testperson diesen zynischen Ablauf betreiben? Wann lehnt sie sich gegen die Autorität auf? Wann werden Zuschauer Mitleid mit dem gequälten Schüler haben, wenn sie nicht wissen, dass er seine Qual nur vortäuscht?

26 Testteilnehmer sind bis zur maximalen Stufe von 450V vorgedrungen, obwohl der Schüler bei 150V nicht mehr teilnehmen wollte, bei 200V unglaubliche Schmerzensschreie ausstieß, es bei 300V ablehnte

zu antworten und ab 330V keine Reaktion mehr zeigte (spätestens bei dieser Stärke ist man tot). Nur 14 brachen vorher ab, fünf davon bei einer bereits tödlichen Dosis. Wenn eine räumliche oder körperliche Nähe zum Schüler aufgebaut wurde verringerte sich dieser Prozentsatz auf 40 bzw. 30%. Dennoch ist dieses Experiment mehr als erschrechend: 30% der Testpersonen lassen sich durch bloße Autorität so sehr manipulieren, dass sie bereit wären, Unschuldigen einen tödlichen Stromschlag zu geben. Der Hintergrund dieses Experiments war im Übrigen die Suche nach der Erklärung für den Holokaust, obwohl es diese Frage wohl nicht vollsätndig beantwortet.

Der letzte Punkt, den ich in diesem Kontext anschneiden möchte, ist die Erkenntnistheorie, die Schätzungen zufolge etwa ein Viertel der Leserschaft bereits kennt. In diesem Teilgebiet der Philosophie beschäftigt man sich mit der erdrückenden Frage, was denn "Wahrheit", "Realität" und "Wahrnmehmung" sind und auch damit, wie viel man denn eigentlich wissen kann. Dafür muss man zunächst klären, was Wahrheit ist: Ist

es das, was die Mehrheit sagt? Das, was sich als sinnvoll bewährt? Das, was nicht falsch ist? Oder vielleicht einfach (wie in den Naturwissenschaften) das, was man auf bereits als wahr gezeigte Aussage zurückführen kann? Wahrscheinlich ist es eine Mischung aus allem. Doch für letztere Idee braucht man erstmal eine Grundlage, sozusagen Axiome, nur für die Realität. Sind solche Aussagen denkbar? In der Tat ist das möglich, die grundlegensten sind: "Ich existiere." und "Irgendetwas anderes existiert." Denn A) muss man für das Denken "da" sein (daher der bekannte Spruch "Cognito ergo sum.") und B) ist es für unsere Wahrnehmung nötig, dass etwas da ist,

denn selbst, wenn wir uns alles nur einbilden, wir müssen irgendwo eine Quelle unserer Eindrücke wie Licht oder Ton haben. Sonst könnten wir uns nicht mal etwas vorstellen und wenn unsere Wahrnehmung eine Simulation ist, muss auch diese von irgendwo kommen. Demnach gibt es also schon recht viel, auf das man sich verlassen kann. Was aber eigentlich die Frage ist: Was hat das mit unserer Wahrnehmung zu tun? Dafür gibt es ein schönes Geichnis: Man stelle sich Menschen in einer Höhle vor, die zeit ihres Lebens dort eingesperrt sind. Sie können nur auf eine Wand schauen, auf die durch ein Schattenspiel hinter einer Wand verzerrte Bilder von schlecht gemachten Tonfiguren geworfen werden. Eines Tages schafft es ein Mensch, sich zu befreien und dreht sich um, wo er die Wand sieht, zunächst geblendet zerbricht gerade seine Realität: Alles, was er kennt, ist nur ein Spiel. Dann geht er nach

draußen und sieht die Schönheit der Welt, worauf er sie auch versteht: Die Sonne spendet Licht, um sie zu erzeugen, genauso wie das Feuer in der Höhle das Schattenspiel erzeugte. Dann geht er zurück um seine

Freunde z u  $\frac{1}{2}$  20  $\frac{1}{2}$  21  $\frac{1}{2}$  21  $\frac{1}{2}$  21  $\frac{1}{2}$  21  $\frac{1}{2}$  21  $\frac{1}{2}$  21  $\frac{1}{2}$  21  $\frac{1}{2}$  21  $\frac{1}{2}$  21  $\frac{1}{2}$  21  $\frac{1}{2}$  21  $\frac{1}{2}$   $\frac{1}{2}$   $\frac{1}{2}$   $\frac{1}{2}$   $\frac{1}{2}$   $\frac{1}{2}$   $\frac{1$ 

retten. Er erzählt, was er sah, doch sie glauben ihm nicht, sie lachen über ihn, sie erklären ihn für verrückt. Am Ende schlagen sie ihn tot.

Es soll zeigen, dass wir, ganu wie die Leute in der Höhle, in einer Box leben und aus diversen Gründen nicht die Wahrheit erkennen können/wollen und uns nicht umdrehen, um die Realität oder zumindest eine höhere Wahrnehmung ihrer zu erhelten. Fakt ist: Wir können unserer Wahrnehmung nicht vertrauen, wir können nur einzelne Teile der "Realität" in verzerrter Form aufnehmen und dann verarbeiten, vielleicht können wir uns seinen wahren Charakter zu 10% vorstellen, vielleicht gar nicht.

Im Endeffekt wissen wir nichts, wir können uns nur an die vielleicht gar nicht existente Realität annähern und wahres Wissen nur durch Logik erlangen, das wir aber nur mit Hilfe der Naturwissenschaften deuten bzw. anwenden können. Man sollte aber nicht in Paranoia ausbrechen und allem misstrauen, sondern vielmehr einfach feststellen, dass unser Wissen durch die Simplizität des Menschen begrenzt ist und wir, wenn wir wirklich die Wahrheit suchen, auch andere Wege als Beobachtung finden müssen, um unser Universum zu erschließen, so es denn existiert. *Rupert Waskel*

### Lehrersprüche

Herr Grywatzki: Deine Antwort ist fast richtig, du kriegst ein halbes Bienchen, das wäre aber dann tot.

Hr. Dr. Staib: Ich glaub, du hast da was nicht verstanden, wenn ich bis in die Nacht eure Arbeiten korrigiere bin ich geladen - RICHTIG GELADEN!!! Schüler X: 100% Akku?

Frau Böhme: Soll ich jetzt als das Frau Böhme, die Frau Böhme oder der Frau Böhme antworten?

Schüler X: Aber es gibt doch keinen Gott... Herr Dorn: Doch. Er steht vor dir.

Hr. Dr. Staib: Wenn ihr jetzt nicht leise seid, seid ihr nicht meine Klasse.

Frau Liebrecht: Also wenn Heinrich Hertz am Boden liegt, muss schon ordentlich was passiert sein. (Sie hebt das Hausaufgabenheft auf)

Hr. Dr. Stolz: Offensichtlich hat Jamaika noch nicht genügend Joints geraucht.

Schüler X: Herr Staib, ihr Pullover sieht heute echt cool aus! Herr Staib: Heutzutage sagen wir nicht cool sondern gut.

Frau Krause: Wer fehlt am Montag? SchülerX: Mein Gehirn.

Herr Dorn: Ist der Bauch konkav, war das Mädchen brav, ist der Bauch Konvex hatte das das Mädchen... einen interessanten Abend.

## **Damals war alles besser!**

### Soziale Medien früher und heute

**Soziale Medien sind aus dem nor-<br>
malen Alltag eines fast jeden kaum<br>
noch wegzudenken. Doch wie war<br>
das früher? Und was war sozusagen der malen Alltag eines fast jeden kaum das früher? Und was war sozusagen der "Beginn" der sozialen Medien?**

Die erste soziale Netzwerkseite war eine Seite namens SixDegrees.com und wurde 1997 online gestellt. Sie öffnete die Türen für Soziale Netzwerke wie MySpace oder Facebook. Zwar wurden auch zuvor schon Computer genutzt, um sich gegenseitig Nachrichten zu schicken, allerdings nicht ansatzweise so umfangreich und von so vielen Leuten. Aber zurück zu den damaligen sozialen Netzwerken. SixDegrees stand natürlich nicht ganz allein da.

Und genau deswegen kommen nun einige soziale Netzwerke, die "nicht mehr ganz so aktuell sind".

1978: Bulletin-Board-System (BBS) Mit dem von Randy Suess und Ward Christensen entwickeltem Bulletin-Board-System konnten die Nutzer ihre Informationen auf öffentliche Boards posten. Die BBS lassen sich zudem als Anfang des sozialen Webs bezeichnen.

#### 1995: Classmates.com

Auf Classmates.com konnte man Freunde aus der alten Schule wiederfinden. Das unterstreicht den Sinn der sozialen Medien, andere auf große Entfernungen aufzuspüren und soziale Kontakte zu haben.

#### 2002: Friendster

Friendster konnte innerhalb weniger Monate siebenstellige Benutzerzahlen erreichen und erfreute sich vor allem im englischsprachigem und asiatischem Raum großer Beliebtheit. Am 31. Mai 2011 wurde dann alles gelöscht. Noch vorher aber wurde es von MySpace überholt.

Ihr seht also, soziale Netzwerke sind gar nicht so jung. Schon früher gab es mehrere Ansätze und Ideen, die den Weg zu den heutigen Giganten wie Twitter, Facebook oder Youtube geebnet haben. Doch was ist jetzt eigentlich besser? Früher ohne den ständigen Druck zu leben, immer online und bestens informiert sein zu müssen, oder heute, mit der Möglichkeit, Informationen in Sekundenschnelle abrufen und sich rund um die Uhr mit seinen Freunden unterhalten zu können?

Entscheidend kann man formulieren dass beide Seiten ihre Vor- und Nachteile haben. Viele sagen aber, dass der Freundeskreis damals deutlich kleiner war.

*Benjamin*

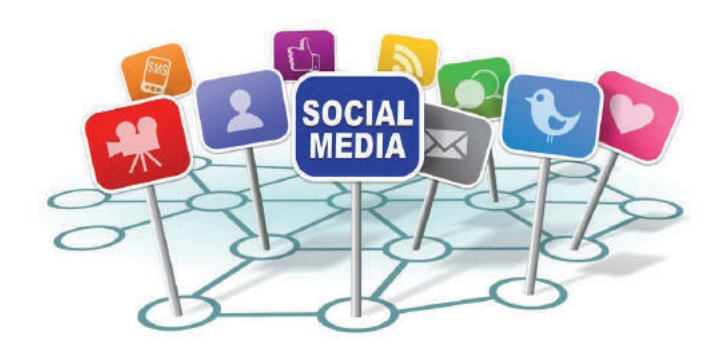

## **Stalker, Fake-News & Katzenvideos**

### Eine Kritik über Social Media

**W**ie kann man sich mit Leuten<br> **W**unterhalten, ohne sich treffen<br> **Example 2018**<br>
Len. die es wissen wollen, mitteilen, was **unterhalten, ohne sich treffen zu müssen? Wie kann man allen, die es wissen wollen, mitteilen, was man gerade isst? Wie kann man am besten gestalkt werden? Wie sorgt man dafür, dass möglichst viele Daten von einem gesammelt werden? Natürlich! Social Media!**

Soziale Medien - was ist das? Mal sehen, was Wikipedia dazu sagt:

*"Social Media (auch Soziale Medien) sind digitale Medien und Technologien (vgl. Social Software), die es Nutzern ermöglichen, sich untereinander auszutauschen und mediale Inhalte einzeln oder in Gemeinschaft zu erstellen."*

Aha. Wäre ja alles gesagt, bis auf das Datensammeln, das Gestalkt werden, die Faulheit der Leute und das ganze andere negative

Zeug.

Aber man kann nicht nur negative Sachen über die sozialen Netzwerke sagen. Zum Beispiel tragen sie zur Bewegung bei, wie Fingertraining und lange Fußmärsche zu den Computern. Soziale Netzwerke sind auch für die Bildung sehr relevant, denn man muss natürlich unbedingt wissen was John Doe zum Frühstück gegessen hat oder wie viel Kilogramm Max Mustermann mit seiner neuen Diät losgeworden ist. So, warum nun das alles?

Ich denke, die Menschheit wäre besser dran, wenn wir nicht ständig vor den Bildschirmen säßen und irgendwelchen Leuten folgten, sondern ein Buch läsen oder RTL II abschafften.

Ok. Ich finde auch Dinge an Instagram und Facebook gut, wie den Logout-Button oder

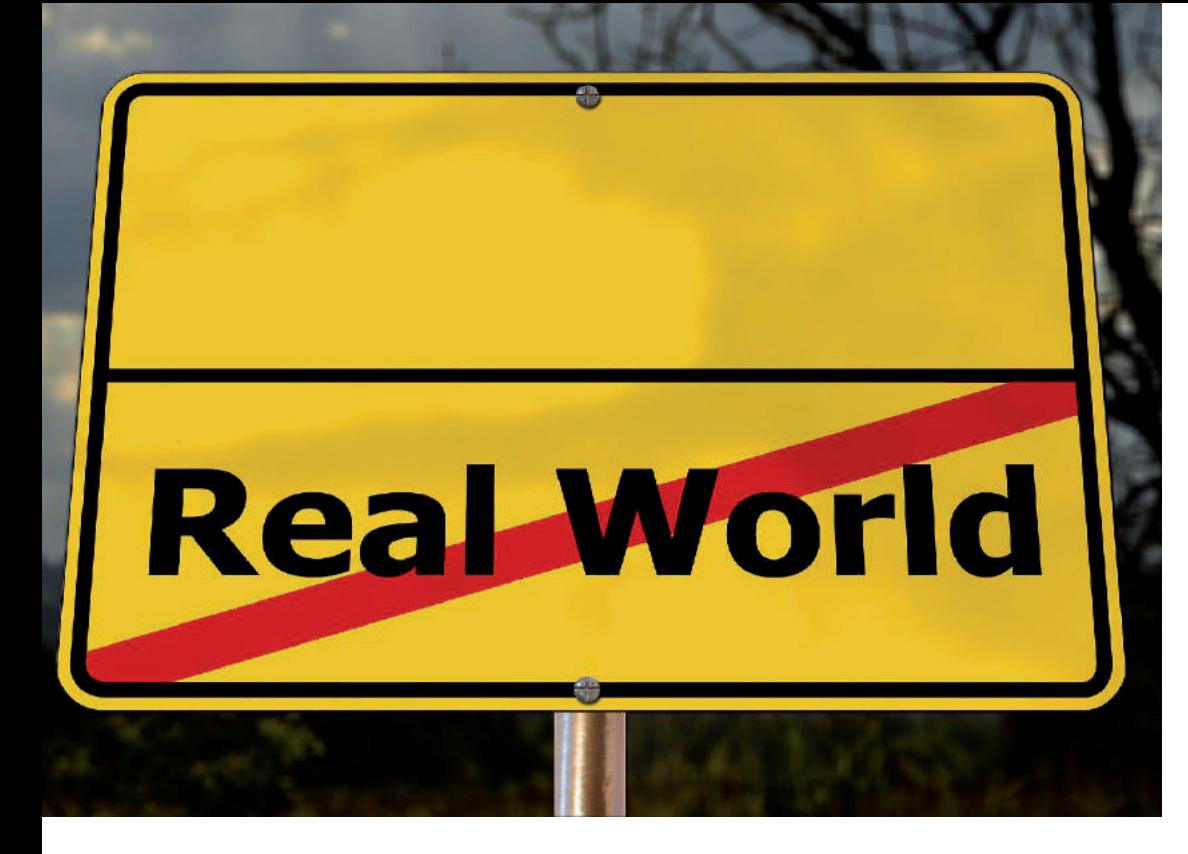

## **VR (Virtuelle Realität)**

### Wie das Spiel besser wird, als das echte Leben

#### **Unter VR stellen sich die meisten<br>
Spiel, Spaß und Trallala vor. Doch<br>
die Technik der Virtuellen Realität<br>
ist noch zu viel mehr fähio. Spiel, Spaß und Trallala vor. Doch die Technik der Virtuellen Realität ist noch zu viel mehr fähig.**

Ich laufe durch eine dunkle Gasse in einer Großstadt. In der Ferne heulen Polizeisirenen, ich schaue mich um, zu beiden Seiten stehen heruntergekommene Häuserfronten. Es stinkt, stinkt nach Abfall und Armut. Hinter mir ertönen Stimmen: ,,Da ist er!" plötzlich erscheint vor mir, wie aus dem nichts, ein Typ mit Messer. Er geht auf mich zu, sein Messer blitzt im Mondschein. Ich habe leider keines um mich zu verteidigen. Er holt aus und sticht zu. Vor meinen Augen erscheint eine Schrift: Game over! "Aaaach \*\*\*\*\*", rufe ich "Wozu sind diese

Teile eigentlich nützlich?". Ich setze die VR Brille ab. Mein Implantat meldet sich, in meinen Ohren erklingt: "Setz die Brille nochmal auf, dann spiele ich eine Präsentation darüber ab."

15 min. später bin ich schlauer. "War echt interessant" meine ich.

"Ich denke, ich sollte weniger Selbstgespräche führen", bemerke ich. "Stimmt" sage ich.

Ok. War ja ganz amüsant, aber was ist VR denn jetzt?

Laut der niemals versiegenden Quelle gesammelter Weisheiten und Informationen "WIKIPEDIA", wird die Darstellung und gleichzeitige Wahrnehmung der Wirklichkeit und ihrer physikalischen Eigenschaften in einer in Echtzeit computergenerierten, interaktiven virtuellen Umgebung als virtuelle Realität, kurz VR bezeichnet ." Also nochmal verständlich:

Die Virtuelle Realität "ahmt" die reelle Rea-

lität mit allen Finessen nach.

Diese wird in Echtzeit auf einen Bildschirm übertragen und man kann in das Geschehen eingreifen.

Die Geschichte der Virtuellen Realität begann um 1930. Dort gab es die Polarisator Brille, welche von Edwin Land erfunden wurde, diese war jedoch so unhandlich und schwer, dass sie an einem Gestell an der Decke befestigt werden musste.

Später, anfang der Sechziger Jahre, kam der "Sensorama", eine Art Spielautomat, auf den Markt, welcher folgende Funktionen hatte: 3D-Effekte, Bewegung, Farbbildschirm, Stereo-Sound, Geruch, Wind und Vibration. Kiefer William Frederick Dempsey George Rufus Sutherland (Kiefer Sutherland) und Bob Sproul brachten schon 1968 das erste Head Mounted Display (HMD) auf den

Markt.

Im Oxford English Dictionary tauchte Virtual Reality das erste Mal Ende der Achtziger auf.

Um 1990 gab es dann eine Art "Holodeck" welches wie bei "Star Treck" Gegenstände an Wände, Boden und Decke projizierte.

Das wäre geklärt. Aber um uns nochmal der eigentlichen Frage zu widmen:

Zu was ist diese Technik noch fähig? Und wozu ist das noch nützlich?

VR ist natürlich praktisch, da man sich eine schönere Welt als die Realität schaffen kann, was vor allem prima ist, wenn es einem im richtigen Leben sehr schlecht geht. Durch die vollkommene Integration in diese virtuelle Welt, die komfortable Technologie und die abwechslungsreichen Inhalte ist ein gewisses Suchtpotenzial schon vorprogrammiert.

Aber sie hat auch einige gute Seiten, wie zum Beispiel, dass man mithilfe dieser Technologie Phobien, Ängste und Traumatas mildern kann. Also, wenn Jemand Angst vor Spinnen hat (Arachnophobie), kann man einfach Spinnen vor ihm projizieren, anstatt dass der Arzt extra welche besorgen muss. Oder, wenn man Höhenangst hat (Akrophobie), schaut man in einen Abgrund, anstatt auf ein Haus klettern zu müssen. Ausserdem kann sie einem helfen, Sachen nicht mehr so schnell zu vergessen, indem eine ToDo-Liste eingeblendet wird.

Na dann. Wäre dieses Mysterium also aus der Welt geschafft.

*skyfighter*

### <u>Ein HERTZ für die Jugend</u>

# **Was ist Jugendschutz überhaupt?**

### Ein Einblick in die Geschichte und Ursprünge des Jugendschutzes.

**18 ich gemeinsam mir meinem<br>
Freund ins Kino gang, worüber<br>
<b>ich mich wochenlang ärgerte: Wir**<br> **fuhren also gemeinsam zum KIno und Freund ins Kino gang, worüber fuhren also gemeinsam zum KIno und**  hatten uns schon richtig endlich "Rogue -**One" zu schauen.** 

Dass der Film ab zwölf Jahern freigegen war juckte uns nicht, da wir "ja eh bald zwölf sind". Wir standen also an der Kasse und wurden nach unseren Schülerausweisen gefragt. Als vorbildliche junge Männer hatten wir sie natürlich. Wir wollten schon unser Geld auspacken, als die Kinobeamte uns sagte, dass wir zu jung wären. Wir waren fuchsteufelswild und machten uns schlecht gelaunt auf den Weg zu einer anderen Beschäftigung, währenddessen fluchten wir wüste Beleidigungen, welche sowohl das Kino, als auch die Beamte betrafen. Wir nahmen uns beide vor, herauszufinden ob sie das wirklich durften. Wir taten es nie. Und da sich diese Ausgabe zum Großteil mit Medien beschäftigt, dachte ich mir, dass ein Artikel über Jugendschutz gar nicht so schlecht wäre. Lange Rede, gar kein Sinn jetzt geht um Jugendschutz.

Einer der Vorgänger des deutschen Jugendschutzgesetzes war das Lichtspielgesetz von 1920, welches das öffentliche Vorführen von Filmen nur nach einer Überprüfung durch zentrale Prüfstellen erlaubte. Am 4. Dezember 1951 wurde das Gesetz zum Schutze der Jugend in der Öffentlichkeit (JÖSchG) erlassen. Am 6. Januar 1952 trat es dann in Kraft. Das JÖSchG würde mehrmals neu gefasst und geändert. 2003 ging es zusammen mit dem Gesetz über die Verbreitung jugendgefährdender Schriften und Medieninhalte (GjSM) im neuen Jugendschutzgesetz (JuSchG) auf, welches gleichzeitig mit dem Jugendschutz-Staatsvertrag der Länder in Kraft trat. Das Jugendschutzgesetz hatte seit 2003 auch viele Änderungen, welche sich auch mit der Sicherheit im Netz befassten. Ich persönlich wundere mich jedoch immer noch, mit welcher Leichtigkeit man auf nicht-jugendfreie Seiten kommen kann. Ein wichtiger Teil des Jugendschutzes ist natürlich auch die Altersfreigabe von Filmen, Spielen und anderen Medien. Ich finde, dass es immer wichtig ist, Kinder und Jugendliche vor bestimmten Inhalten und anderen Dingen zu schützen. Dennoch habe ich persönlich schon viele Filme gesehen, welche von der Alterseinstufung mein Alter weit überstiegen haben, ohne dass ich irgendwelche Schäden davongetragen habe.

Schlussendlich ist Jugendschutz ein schwieriges Thema, da jede Person anders auf bestimmte Inhalte reagiert.

*Dilahn*

# **Die GEZ existiert nicht mehr, es heißt jetzt der AZDB!**

### Ob uns diese Typen wirklich das Geld aus den Taschen ziehen

**Jeder hat es wohl schon mal gehört**<br> **Gebühreneinzugszentrale, auch kurz**<br> **GEZ.** Diese Instanz zog von 1976 bis **eder hat es wohl schon mal gehört oder sich gar darüber aufgeregt: die GEZ. Diese Instanz zog von 1976 bis 2012 die Rundfunkgebühren ein, die dazu dienten, den öffentlich-rechtlichen Rundfunk zu finanzieren. Doch dieser besteht auch heute noch, doch wie finanziert er sich jetzt? Noch immer werden Rundfunkgebühren erhoben, allerdings heute vom "ARD ZDF Deutschlandradio Beitragsservice", im Folgenden kurz AZBD. Nun könnte man sich fragen, ob**  diese "Abzocker" einfach nur ihren Na**men geändert haben, doch bevor man sich aufregt, sollte man zunächst die Sachlage prüfen.**

Worum geht es bei dem Ganzen? Wo kommen diese Instanzen her? Das ist beides noch ziemlich einfach, denn das ganze Konzept basiert einfach darauf, dass alle Menschen irgendeine Meinung zu Themen haben

sollten. Um sich eine solche Meinung bilden zu können, ist es notwendig, Informationen über die Geschehnisse zu haben: Wenn ich keine Informationen über die AZBD hätte, könnte ich mir keine Meinung dazu bilden, geschweige denn, diesen Artikel schreiben. Die Medien sind die beste (weil einzige) richtige Quelle für Informationen, wenn man oder Bekannte nicht direkt dabei gewesen ist/sind. Ob man den Medien glaubt oder nicht, ist eine andere Frage. Damit man aber, ohne als naiv zu gelten, den Medien vertrauen kann, wurden die Rundfunkbeiträge erfunden, die gewährleisten sollen, dass durch eine allgemeine Abgabe einige Sender "öffentlich", d.h. durch die Öffentlichkeit bezahlt sind, und so "nicht privat" werden, wodurch die "Fakten" (was das ist, steht auf einem anderen Blatt) ungefiltert bei uns ankommen sollen, denn wenn der Sender privat wäre, so entschiede der Inhaber, ob er einen Sachverhalt gut findet, oder

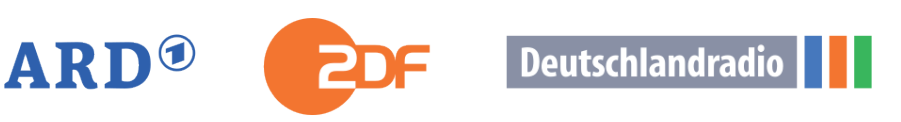

### **BEITRAGSSERVICE**

nicht . Grundsätzlich eine gute – sogar ganz ausgezeichnete – Idee. Das Problem ist nur, dass das nicht immer so gut funktioniert und auch nicht ganz so funktionieren kann. Zunächst einmal sollte hier genannt werden, was der größte Kritikpunkt an den Medien ist: Dass eine Manipulation oder einseitige Berichterstattung offenbar stattfindet. Natürlich kann nicht alles gesagt werden, aber wenn genug Platz ist, um über die letzte Ehefrau von Künstler XYZ, die heimliche Liebe von Frau ABC oder für die fünffache Wiederholung einer Nebensächlichen Information, dann muss doch auch Platz sein für die letzten weltpolitischen Entwicklungen oder auch wissenschaftliche Informationen, immerhin ist der Fortschritt in vielen Themen wie Medizin, Klimaforschung oder einfach Technik gerade in unserer Zeit von großer Relevanz.

Darüber hinaus werden Informationen offenbar explizit gefiltert: zwar wird von Terror in Frankreich oder dem Vereinigten Königreich erzählt, doch wer hat vom Anschlag vom 18.06 mit 30 Opfern in Kolumbien gehört? Oder vom 25.08 in Afghanistan mit mindestens 65 Opfern? Natürlich müssen die Nachrichten nicht nur aus einer Liste von Terroranschlägen bestehen, ganz so viele Terroranschläge passieren dann aber auch nicht. Aber was sind die Kriterien, damit es die Meldung wert ist, in den Nachrichten genannt zu werden? Und anders betrachtet: Warum werden überhaupt Terroranschläge erwähnt, aber die guten Dinge nicht? Darüber hinaus werden auch bei einigen Themen Punkte überschlagen. In den Nachrichten wurde immer wieder gesagt, dass der Dieselmotor umweltschädlicher als der Benzinmotor sei, da Diesel nicht so gut verbrenne und mehr Rückstände hinterlasse. Das mag stimmen, was jedoch nicht gesagt wurde war, dass man für 100 Kilometer mit einem Diesel im Schnitt 5,5l Treibstoff, mit einem

Benziner jedoch für die gleiche Strecke etwa 7,1l Treibstoff braucht (ein Benziner wird als "sportlich" beworben). Wenn man beide Faktoren gegeneinader rechnet, so kommt man darauf, dass Dieselmotoren mindestens genauso gut wie Benzinmotoren sind. Wenn versucht wird, den Benzinmotor sparsamer zu machen, so berichtet die "Welt", stößt er zehn Mal mehr Abgase aus als der Dieselmotor. In den Nachrichten wird auch nicht berichtet, dass das "Software-Update", welches die Probleme lösen soll, nichts anderes tut, als die Leistung zu verringern. Wie kann es sein, dass die öffentlichen Medien das nicht einfach so verraten? Warum müssen immer erst zwei oder mehr zusätliche Quellen zurate gezogen werden, selbst bei den anscheinend wichtigsten Themen, die jeden Tag genannt werden? Es scheint gut denkbar, dass irgendjemand doch noch Einfluss auf die öffentlich-rechtlichen Rundfünke hat, trotz AZBD.

Es gibt natürlich auch weitere positive Seiten der AZBD. Grundsätzlich ist es gut, dass die Rundfünke unabhängig sind, es ist nicht die Schuld des AZBD, dass es Personen oder Gruppen von Personen gibt, die mächtiger als die Journalisten oder die Rundfunkanstalten sind. Viel eher kann man dem AZBD anrechnen, dass alle Zahlen müssen, auch die, die kein Fernsehen schauen. Es wäre aber auch zu umständlich und bestimmt nicht im Sinne der Nutzer, wenn man immer erst authentifizieren müsste, dass man bezahlt hat. Außerdem wird auch das Radio von der AZBD finanziert, also gibt es dahingehend einen Ausgleich.

Am Ende muss jeder selbst wissen, was er von der AZBD und den Nachrichten hält, denn es war wahrscheinlich schon bekannt, dass man wichtige Informationen lieber mehrfach recherchieren sollte.

*~Rupert Waskel*

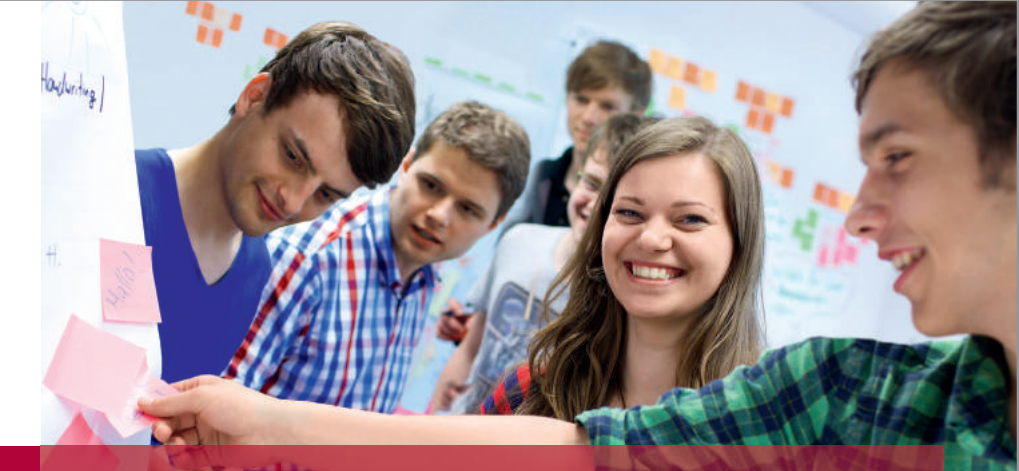

# INFORMATIK++

Einmalig in Deutschland: Bachelor und Master in IT-Systems Engineering

- + Spitzenposition im CHE-Ranking
- + Kleine Studiengruppen, individuelle Betreuung
- + Integrierte Studienthemen: Soft Skills, Entrepreneurship, Design Thinking

Bewerbungsfrist: 15. Juli Master zusätzlich: 15. Januar Weitere Informationen unter www.hpi.de

- + Weltweite Kooperationen mit Universitäten in Stanford, Kapstadt, Nanjing etc.
- + Enge Kooperation mit der Wirtschaft, z. B. SAP, Google, Siemens, Microsoft
- + Keine Studiengebühren

Design IT. Create Knowledge.

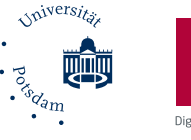

Hasso **Plattner** Institut Digital Engineering . Universität Potsdan

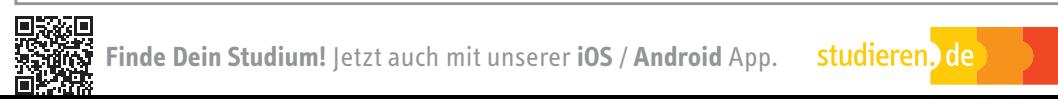

## **Traumberuf: Journalist**

### Ist Journalist wirklich der Traumberuf?

**V**iele Junge Leute wollen Journalist<br>
werden. Aber ist Journalist wirk-<br>
lich der Traumberuf: Wie viel ver-<br>
dient man eigentlich? Und wie werde ich **werden. Aber ist Journalist wirklich der Traumberuf? Wie viel verdient man eigentlich? Und wie werde ich überhaupt Journalist?**

#### Was ist ein Journalist überhaupt?

Ein Journalist hat eine wichtige gesellschaftliche Aufgabe zu erfüllen. Journalisten informieren die Öffentlichkeit über Themen, die von wirtschaftlicher, politischer, kultureller oder allgemeiner Bedeutung sind. Journalisten recherchieren und erstellen Beiträge für Online-, Print und Rundfunkmedien. Was macht man eigentlich als Journalist? Als Journalist wertet man recherchierte Informationen aus, führt Interviews, besucht Pressekonferenzen und erstellt Beiträge für die Medien (z.B. Hörfunk, Fernsehen…). Man kann auch als Moderator oder Reporter vor Ort tätig sein. Teilweise übernimmt man bei Rundfunksendungen auch den Schnitt, doch das wichtigste sind tatsächlich die Recherchen und das Verfassen von Beiträgen. Unternehmen Journalisten?

Fernsehsender, Zeitungen und Zeit-<br>schriften. Radiosender und TV-Pro-Radiosender und TV-Produktionsfirmen, Pressestellen und auch Nachrichtenagenturen.

Und wie viel verdient man?

Als Journalist verdient man pro Auftrag relativ wenig. Man kann selbstständig oder bei einer Agentur arbeiten, als selbstständiger Journalist bekommt man sein Geld pro Auftrag, bei einem Artikel mit 1.500 Zeichen bekommt man je nach Auftrag ca. 150€,

bei einer Agentur bekommt man ein festes Gehalt. Frauen bekommen um die 2800€, Männer aber ca. 3500€. Im Durschnitt verdient man 3200€.

Aber wie wird man denn jetzt Journalist? Viele Wege führen in den Journalismus. Es gibt keine vorgeschriebene, staatlich geregelte Ausbildung. Man kann eine Ausbildung absolvieren, studieren oder auch als Quereinsteiger mit Talent in den Beruf einsteigen. Egal welcher Weg: Am wichtigsten ist, dass man durch ein Praktika oder Volontariat Berufserfahrung sammelt. Das Handwerkszeug lernt man an einer Journalistenschule. Einige Verlage haben sogar eigene Journalistenschulen, es gibt aber auch freie Journalistenschulen, die nicht an ein Medienhaus gebunden sind. Die Voraussetzungen, um an einer Journalistenschule zugelassen zu werden, sind ein Schulabschluss und manchmal auch ein abgeschlossenes Studium. Wenn man aufgenommen werden will, reicht man eine Arbeitsprobe ein. Als 2. Schritt folgt vor Ort ein Aufnahmetest. Ergänzend zum Unterricht absolviert man ein Praktikum. Die Chancen, einen Job zu finden, stehen nach der Journalistenschule sehr gut, da man erste Berufserfahrungen gesammelt hat und praxisorientiert ausgebildet wurde. Man kann aber auch ein Studium machen, dieses ist bei Arbeitgebern hoch angesehen. Ein Journalismus Studium vermittelt die benötigten theoretischen und praktischen Grundlagen. Die Schwerpunkte und Studieninhalte variieren in jeder Hochschule. Auch möglich ist sich auf ein Themengebiet zu spezialisieren, und dann ein

Studium in diesem Bereich aufzunehmen. Journalismus kann als Masterstudium angeschlossen oder als Nebenfach belegt werden. An der freien Journalistenschule kann man sich auch 12-24 Monate im Fernstudium zum Journalisten ausbilden lassen. Trotzdem ist der Einstieg über ein Praktikum bei einer regionalen oder lokalen Tageszeitung

weit verbreitet. Wer sich engagiert und Glück hat, kann nach dem Praktikum als freier Mitarbeiter weiter Erfahrungen sammeln. Was aber auf jeden Fall für alle gilt, egal welcher Weg genommen wurde, man kommt nur weiter mit scheiben, schreiben, schreiben.

#### *Rumpelstilzchen : )*

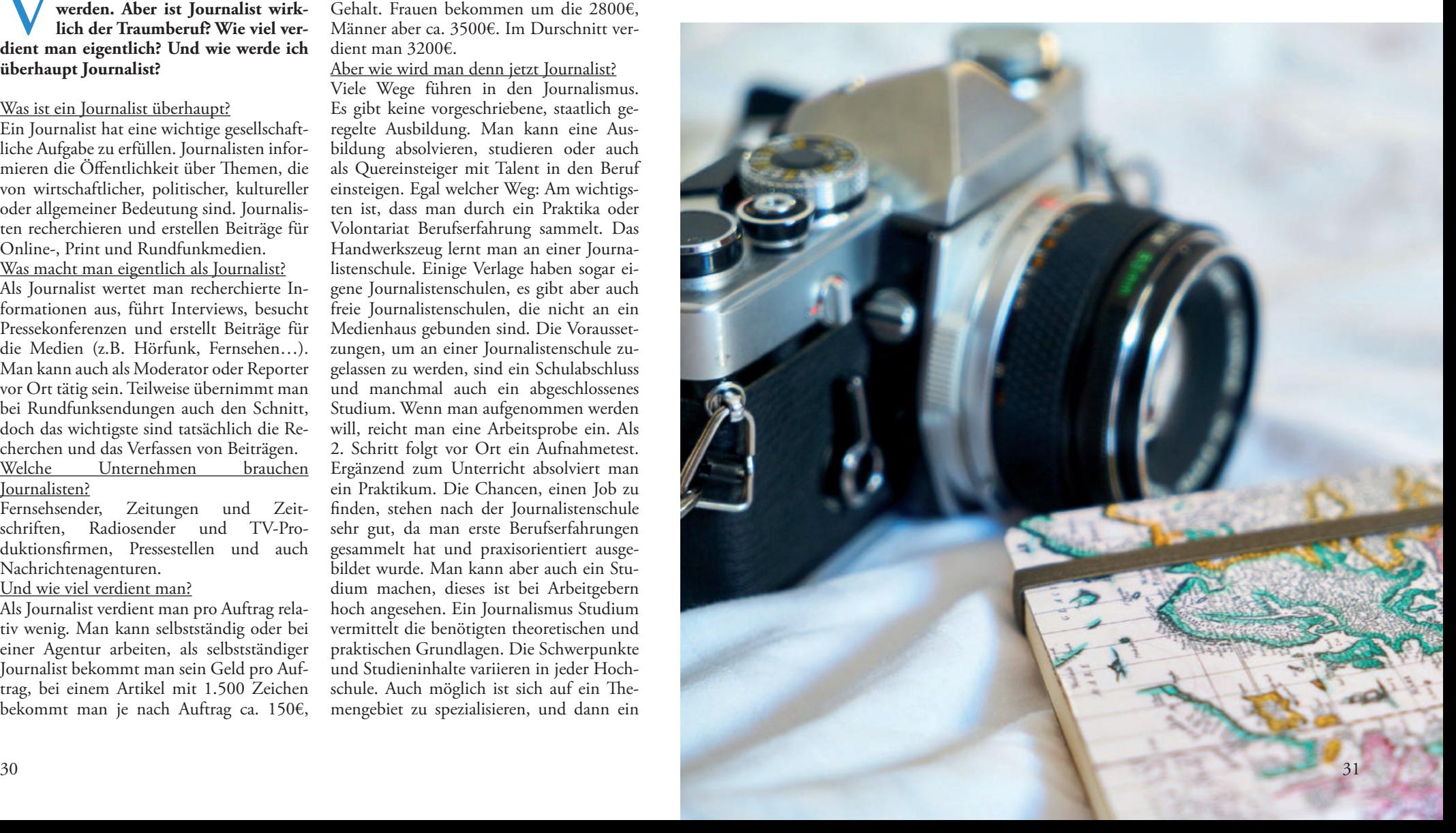

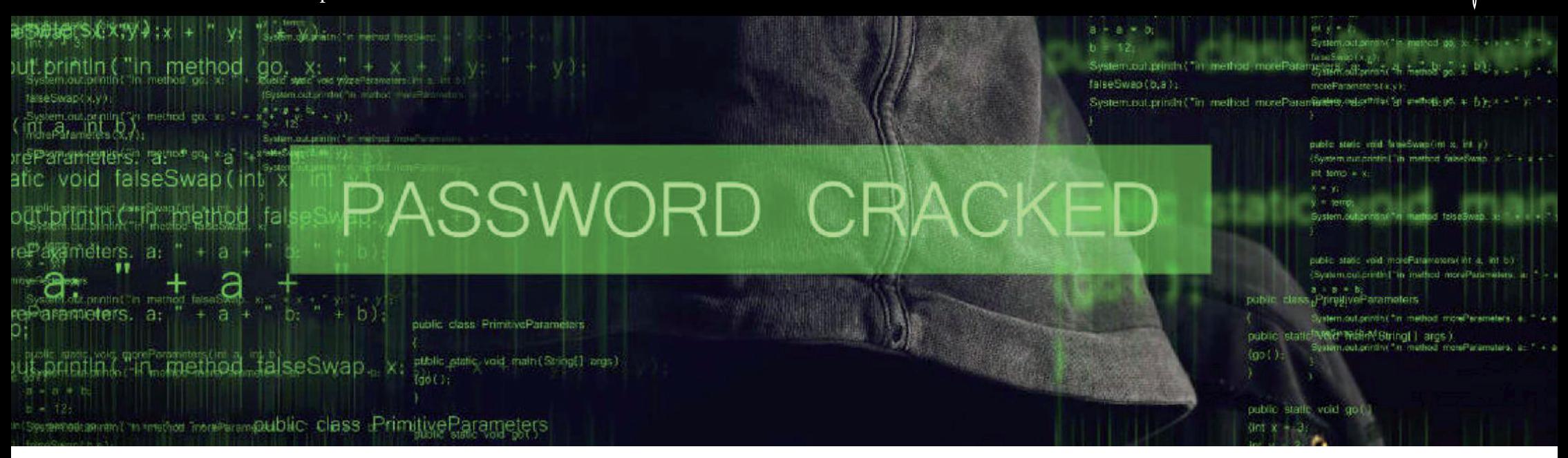

## **Ich bin drin!**

### Hacken in amerikanischen Serien und Filmen.

**Facken in amerikanischen Produktionen ist mindestens so schwer, wie seinen Browser zu öffnen (oder in Berlin eine gute Note zu bekomtionen ist mindestens so schwer, wie seinen Browser zu öffnen men). Meistens gibt es zufälligerweise einen hochbegabten Nerd, welcher der Freund des Hauptcharakters ist und sich mit seinen (wirklich bemerkenswerten) Fähigkeiten in sämtliche Computer und Netzwerke hacken kann.**

Die heftigsten Firewalls werden natürlich innerhalb von 3 Sekunden gehackt, es unterläuft nie ein Fehler, das Timing stimmt immer und, wenn der Hacker dann mal gehackt wird, ist das überhaupt gar kein Problem.

Ein Gespräch zwischen den eben genannten beiden sieht dann ungefähr so aus:

PersonX: "Sind sie drin?" Hacker: "Gleich, die Firewall macht Probleme." (Eine Sekunde Später) Hacker: "Bin drin!" (Nachdem der Hacker eine Sekunde lang die Dateien "analysiert" hat) Hacker: "Warten sie, hier ist etwas Merkwürdig!"

Doch, wie ihr euch vielleicht denken könnt, geht das nicht gaanz so schnell. Hacken besteht nämlich oft zu großen Teilen aus Text

schreiben und hat keine tollen Grafiken, die Idiotensicher und in Echtzeit erklären, was das Programm macht, wie diese hier:

Außerdem würde man sich normalerweise nicht direkt in Einrichtungen, wie das Pentagon oder die NSA hacken. Man würde eher den Home-PC eines Mitarbeiters "angreifen" und hoffen, über diesen an Daten der NSA zu gelangen… Oder ein Mitarbeiter läuft einfach aus der NSA und veröffentlicht Insider Informationen. So geht's natürlich am einfachsten.

Und um auch mal die bescheuerten Aspekte des Hackens außerhalb von Filmen und Serien zu betonen...

Weibliche Hacker heißen HAECKSEN!?!! Oh man… da muss wohl jemand eine wirklich extreme Wut auf Hacker gehabt haben.

Jedenfalls ist es ansehnlich und reicht für Filme aus, ich meine, will irgendjemand Leuten beim stundenlangen Schreiben von Text zugucken? Ich denke eher nicht. Und mal ganz ehrlich, es sieht schon immer ziemlich nice aus, wenn die sich in krasse Firewalls hacken.

Also genießt es auf der Leinwand, aber behaltet im Hinterkopf, dass es in der Realität nicht so einfach ist.

*Bernd Bananenbrot, Garlev Detlevson*

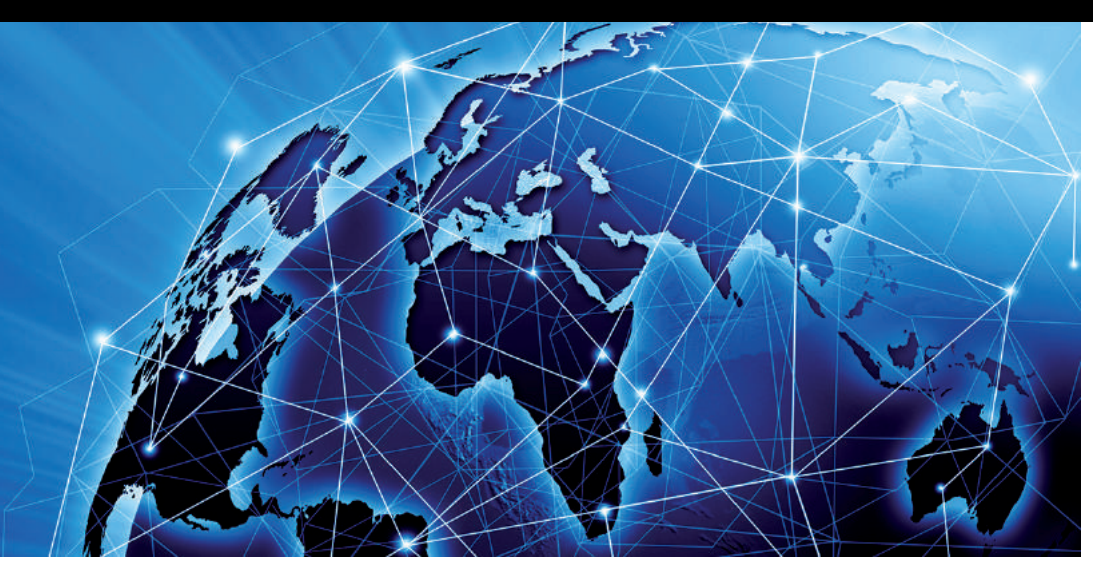

## **Auch virtuell können Rekorde entstehen**

### Die 5 größten Internet Rekorde

Wir alle kennen mind. 5 Rekorde in der realen Welt, wie z.B. Der größte Mensch der Welt! Wie wärs mit Rekorden im Internet? Ich habe nach den 5 größten und phänomenalsten Internet Rekorden gesucht und stelle sie euch nun v **der Welt! Wie wärs mit Rekorden im Internet? Ich habe nach den 5 größten und phänomenalsten Internet Rekorden gesucht und stelle sie euch nun vor!**

Ich fang erstmal ganz entspannt an… Die Rekorde sind nicht in Platzierungen eingeteilt!

#### **1. Rekord: 1.Kanal mit 1 Million Abonnenten auf der Videoplattform YouTube**

Der erste Kanal die auf der Videoplattform "YouTube" der die 1 Million Marke an Abonnenten erreicht hat, war der Kanal "Fred" welcher im Gründungsjahr YouTubes, also 2005, erstellt wurde. Fred, so hieß der Besitzer, der für seine nervige, aber für einige lustige Stimme bekannt war und so seine derzeitige Fanbase aufgebaut hat. Sein erstes Video wurde aber 2008 hochgeladen und hat mittlerweile 18 Mio. Aufrufe.

#### **2. Rekord: Das Social Media Netzwerk mit dem höchsten Marktwert und den meisten Nutzern**

Ihr kennt die Plattform bestimmt… Facebook heißt sie, und wurde 2004 von Mark Zuckerberg, Eduardo Saverin, Dustin Moskovitz und Chris Hughes erstmalig für die Harvard Uni als Studentennetzwerk entwickelt. Nach einiger Zeit existierte dieses Netzwerk weltweit und erreichte im Jahre 2011 800 Mitglieder. Mittlerweile hat das Netzwerk schon über 2 Mrd. Nutzer und hat einen Marktwert von ca. 300 Mrd. USD.

#### **3. Rekord: Die teuerste Domain der Welt**

Grad waren wir noch bei der teuersten Website! Nun kommen wir zur teuersten Domain (eine Domain ist ein Name, der genutzt wird, um eine Website einfacher zu erreichen, statt sich über eine bestimmte Zahlenkombination zu verbinden wie z.B. google.de statt 172.217.23.131). Da ich keine Probleme verursachen möchte, nenn ich lieber die zweit teuerste Domain… Die teuerste ist nicht Jugendgerecht und doch die teuerste auf der Welt! Platz 1 hat einen Wert von 13 Mio. USD, so viel kann ich nur sagen! Platz 2 ist die Domain "hotels.com" mit einem Wert von 11 Mio. USD welche nun im Besitz der Hotels.com GP LLC ist und im Jahre 2001 von dieser Firma gekauft wurde!

#### **4. Rekord: 1. Video auf YouTube mit 1 Mrd. Aufrufen**

Der Rekord, der wohl am bekanntesten ist! Das Video welches als aller erstes die 1 Mrd. Marke geknackt heißt "GangnamStyle" von Psy und wurde mittlerweile schon über 2,9 Mrd. mal aufgerufen was mehr als 1/3 der Weltbevölkerung ist und immer noch unfassbar viel ist! Zwar ist es jetzt schon 5 Jahre alt, aber kommt schon… fast 3 Mrd. mal! Das ist mehr als 9 mal so viel wie die Einwohnerzahl von der USA!

Das muss man sich mal geben! Damals war YouTube noch auf einem 32-Bit System und konnte nur bis zu 2.147.483.647 Aufrufe pro Video zählen... Durch GangnamStyle wurde es auf 64-Bit erhöht und kann nun über 2 Trillion Aufrufe pro Video zählen. Bis vor paar Monaten war es noch das Video mit den meisten Aufrufen aber es wurde überholt!

#### **5. Rekord: Der wahrscheinlich phänomenalste Internet Rekord**

WIR KENNEN SIE!!! WIR LIEBEN SIE!!! WIR FRAGEN SIE!!! DIE SUCHPLATT-FORM UNSERES VERTRAUENS… Die Rede ist von Google. Um genauer zu sein Alphabet, aber man könnte sagen Alphabet ist Google… Das ist aber jetzt irrelevant! Die Suchmaschine Google wurde bisher am meisten von allen Seiten der Welt aufgerufen! Kein Wunder, die meisten Menschen kommen ja erst über Google auf die anderen Seiten! Es existieren leider keine genauen Zahlen, klar wenn jede Sekunde ca. 70000 Suchanfragen oder sogar mehr "stattfinden"! Eine grobe Schätzung ergibt sich aus dem Jahre 2016, was dann 2 Billion Suchanfragen IM JAHR ergeben hat! So eine Plattform hat ja auch verschiedenste Dienste/Plattformen im Besitz, wie z.B. YouTube was schon in dieser Liste vorkam, oder andere Dienste/Plattformen wie z.B. Google Maps, Google+ oder die GoogleMail! So eine Firma (AlphabetInc. bzw. GoogleInc.) muss bestimmt einen hohen Marktwert haben, was sie auch hat. Um genauer zu sein den zweithöchsten nach AppleInc.! Mit 516,7 Mrd. USD kann man gerne alle Anteile kaufen, doch was man letztendlich damit anstellt, ist einem selbst überlassen!

Haben euch die Rekorde auch so vom Hocker gehauen wie mich? Wenn ja, dann könnt ihr euch freuen, wenn nicht, dann auch!

*CRysing*

## **Digitale Unterrichtsmedien**

### Potenzial und Realität

**Meder kennt sie: Arbeitsblatt, Tafel und<br>Buch, allesamt analoge Unterrichts-<br>medien. Doch mittlerweile hat fast<br>ieder Klassenraum an unserer Schule ein eder kennt sie: Arbeitsblatt, Tafel und Buch, allesamt analoge Unterrichtsjeder Klassenraum an unserer Schule ein Active Board, die Möglichkeit digitale Medien und digitales Unterrichtsmaterial zu verwenden, doch viele Lehrende nutzen das Active Board weiterhin eher als eine digitale (teure) Tafel. Was lässt sich da in der Zukunft noch herausholen?**

Zunächst kann man sagen, dass die Schuld dafür nicht in erster Linie die Lehrer tragen, denn Fortbildungen zu diesem Thema müssen die Lehrer selbst organisieren und bezahlen und das ist denkbar stressig. Außerdem ist das nur das erste Problem von vielen. Aber das vielleicht größte Problem, vor dem das Bildungssystem steht, ist, dass der Lehrer sich schwer auf 30 (!) Schüler gleichzeitig konzentrieren und unmöglich jeden individuell fördern kann.

Es gibt allerdings ein Konzept, welches dieses Problem lösen könnte, nämlich den digitalen Aristoteles. Die Idee ist, dass jeder einen personalisierten Lehrer hat, wie Alexander der Große schon vor ca. 1650 Jahren Aristoteles als

Lehrer hatte. Aristoteles hat ihm in der Zeit als sein Lehrer vieles von dem beigebracht, was er wusste und da kommen wir jetzt wieder in die Gegenwart. Ein Programm, eine künstliche Intelligenz in dem Fall, soll jeden Menschen sein Leben lang begleiten und zur richtigen Zeit die richtigen Sachen beibringen. Dies tut sie mithilfe verschiedener Medien, deren Wirksamkeit an Millionen (oder Milliarden) Menschen vor einem getestet wurden.

Noch ist dieses Konzept nur ein Konzept, doch es gibt einige Projekte, die unterschiedliche Teile dieser Idee zu erarbeiten versuchen. Eines davon möchte ich in diesem Artikel vorstellen: Die Khan Academy! Die Academy ist eine Internetplattform, die über 4000 Lernvideos in 36 Sprachen enthält. Sie behandeln die Themen Mathe, Naturwissenschaften, Informatik, Geschichte

und Wirtschaftswissenschaften und ist komplett kostenlos. Doch Youtube z.B. hat auch viele Lernvideos, also was ist so besonders

an der Khan Academy? Die Khan Academy enthält nicht nur Videos, sondern auch viele, viele Übungen, die genau testen, ob man das Thema verstanden hat oder nicht. Diese Informationen über die Effizienz

verschiedener Videos werden von allen Nutzern gesammelt und somit die Lerneffizienz noch erhöht. Außerdem verwendet die Plattform einen speziellen Algorithmus, der dafür sorgt, dass man die richtigen Inhalte zur richtigen Zeit bekommt. Wer also jetzt Lust hat, sich das mal<br>anzugucken, oder

anzugucken, oder ein Thema in der **ANTANAUCAUCIVII** Abschließend Schule nicht ver-

standen hat, könnte sich die Khan Academy ja mal ansehen.

Vom digitalen Aristoteles sind wir aber trotzdem noch weit entfernt, um von der technischen Ausstattung der Schulen für sowas gar nicht erst zu sprechen…

Was es allerdings gibt und wo unsere Schule sich auch beteiligt, ist die Schul-Cloud des Hasso-Plattner-Instituts (HPI), die mit der

Zitat des Artikels:

 **"If this does not blow your mind, you really… you… you have no emotion."** *- Khan Academy*

### Lehrersprüche

Frau Paschzella: Ich rieche, dass nicht jeder frische Socken angezogen hat!

Herr Prigann: Also messen wir 700 Bohnen aus.

Hr. Dr. Stolz: Ich glaub, Merkel ist gar nicht so dumm, wie sie immer rüberkommt

Fr. Drohla: Man kann einen Freund durch "il" ersetzten.

Herr Kreißig: Ihr seid richtig kleine Arschlöcher.

Cloud erreichen wollen, dass sämtliche digitalen Unterrichtsmedien online auf einem Server gespeichert werden sollen, wo sich Spezialisten um Soft- und Hardware kümmern. So muss die Schule keine extra Server anschaffen oder Unterrichtsmaterialien dazu kaufen.

lässt sich also sa-

gen, dass wir zwar noch nicht beim digitalen Aristoteles angekommen sind, aber auf dem besten Wege sind, fundamentale Probleme des Schulsystems zu beheben und es jetzt schon Möglichkeiten gibt, digitale Unterrichtsmedien besser in den Unterricht einzubinden, diese aber noch ausgebaut werden müssen.

*Saas*

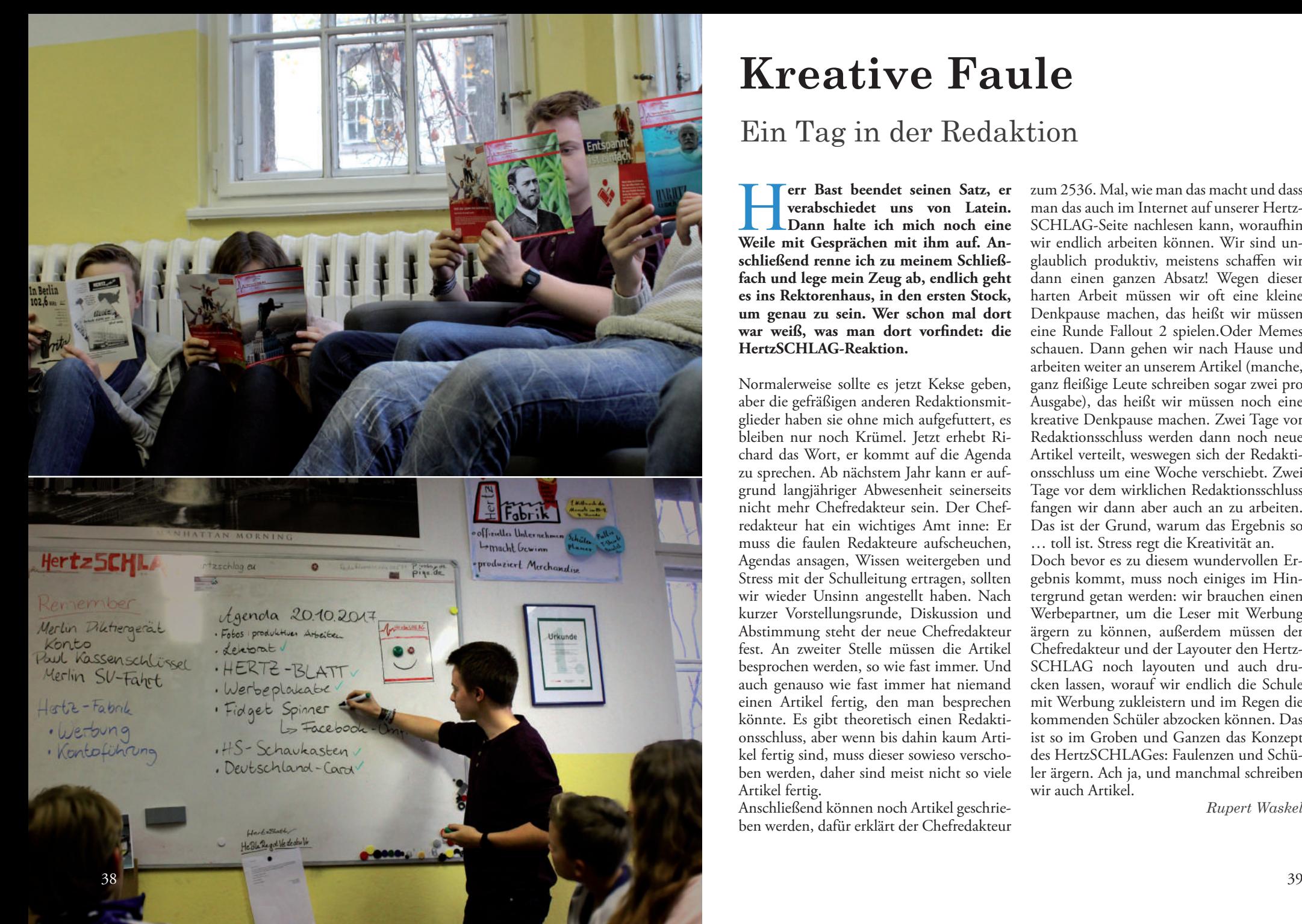

## **Kreative Faule**

### Ein Tag in der Redaktion

**Ferr Bast beendet seinen Satz, er verabschiedet uns von Latein.<br>
Dann halte ich mich noch eine Weile mit Gesprächen mit ihm auf. Anverabschiedet uns von Latein. Dann halte ich mich noch eine schließend renne ich zu meinem Schließ fach und lege mein Zeug ab, endlich geht es ins Rektorenhaus, in den ersten Stock, um genau zu sein. Wer schon mal dort war weiß, was man dort vorfindet: die HertzSCHLAG-Reaktion.**

Normalerweise sollte es jetzt Kekse geben, aber die gefräßigen anderen Redaktionsmit glieder haben sie ohne mich aufgefuttert, es bleiben nur noch Krümel. Jetzt erhebt Ri chard das Wort, er kommt auf die Agenda zu sprechen. Ab nächstem Jahr kann er aufgrund langjähriger Abwesenheit seinerseits nicht mehr Chefredakteur sein. Der Chefredakteur hat ein wichtiges Amt inne: Er muss die faulen Redakteure aufscheuchen, Agendas ansagen, Wissen weitergeben und Stress mit der Schulleitung ertragen, sollten wir wieder Unsinn angestellt haben. Nach kurzer Vorstellungsrunde, Diskussion und Abstimmung steht der neue Chefredakteur fest. An zweiter Stelle müssen die Artikel besprochen werden, so wie fast immer. Und auch genauso wie fast immer hat niemand einen Artikel fertig, den man besprechen könnte. Es gibt theoretisch einen Redakti onsschluss, aber wenn bis dahin kaum Arti kel fertig sind, muss dieser sowieso verscho ben werden, daher sind meist nicht so viele Artikel fertig.

Anschließend können noch Artikel geschrie ben werden, dafür erklärt der Chefredakteur zum 2536. Mal, wie man das macht und dass man das auch im Internet auf unserer Hertz - SCHLAG-Seite nachlesen kann, woraufhin wir endlich arbeiten können. Wir sind un glaublich produktiv, meistens schaffen wir dann einen ganzen Absatz! Wegen dieser harten Arbeit müssen wir oft eine kleine Denkpause machen, das heißt wir müssen eine Runde Fallout 2 spielen.Oder Memes schauen. Dann gehen wir nach Hause und arbeiten weiter an unserem Artikel (manche, ganz fleißige Leute schreiben sogar zwei pro Ausgabe), das heißt wir müssen noch eine kreative Denkpause machen. Zwei Tage vor Redaktionsschluss werden dann noch neue Artikel verteilt, weswegen sich der Redakti onsschluss um eine Woche verschiebt. Zwei Tage vor dem wirklichen Redaktionsschluss fangen wir dann aber auch an zu arbeiten. Das ist der Grund, warum das Ergebnis so

… toll ist. Stress regt die Kreativität an. Doch bevor es zu diesem wundervollen Er gebnis kommt, muss noch einiges im Hin tergrund getan werden: wir brauchen einen Werbepartner, um die Leser mit Werbung ärgern zu können, außerdem müssen der Chefredakteur und der Layouter den Hertz - SCHLAG noch layouten und auch dru cken lassen, worauf wir endlich die Schule mit Werbung zukleistern und im Regen die kommenden Schüler abzocken können. Das ist so im Groben und Ganzen das Konzept des HertzSCHLAGes: Faulenzen und Schü ler ärgern. Ach ja, und manchmal schreiben wir auch Artikel.

*Rupert Waskel*

# **Die neuen Schulsprecher**

 $40 \times 41$   $41 \times 41$   $41 \times 41$   $41 \times 41$   $41 \times 41$   $41 \times 41$   $41 \times 41$   $41 \times 41$   $41 \times 41$ 

Das Interview

### Schulsprecherinterview:

**Die Schulsprecher diesen Schuljah-<br>
res sind nun schon eine ganze Zeit<br>
gewählt und wie jedes Jahr haben<br>
wir die Vier zum Interview eingeladen. res sind nun schon eine ganze Zeit gewählt und wie jedes Jahr haben wir die Vier zum Interview eingeladen. Es ging um eine Reihe, für unsere Leser, hochbrisanter Themen. Was also beschäftigt die Schülerschaft dieses Jahr; Wie lauten die größten Herausforderungen; Wie glauben die Vier diese angehen zu können und was läuft eigentlich zwischen Paul und Isabella?**

Diese hochbrisanten Fragen hat das Team des "HertzSCHLAG" gestellt und wie unsere Schulsprecher darauf geantwortet haben - das erfahrt ihr hier!

*Leider konnte Dennis nicht zum Termin erscheinen, daher habe ich mich um einen gleichwertigen Ersatz gekümmert.*

Vor mir sitzen die vier Schulsprecher wir befinden uns im sogenannten GSV- Raum nicht, weil dieser besonders für ein solches Interview geeignet wäre, sondern vielmehr, weil er klein und gemütlich ist und sich direkt neben der HertzSchlag-Redaktion befindet. Es ist Freitag, ausgelassene Stimmung die Schulwoche ist rum und alle freuen sich auf das bevorstehende Wochenende. Ich habe einen Hut mit Fragen vorbereitet und erkläre den vor mir Sitzenden, dass sie gleich abwechselnd aus dem Hut ziehen werden und so die ihnen gestellten Fragen erhalten.

zwölften Jahrgang beginnt: **Was ist Deiner Meinung nach die größte Herausforderung während Deiner GSV-Zeit?**

*Richard:* Also grundsätzlich war natürlich jedes Projekt an dem ich in der Vergangenheit die außerordentliche Ehre und Freude hatte zusammen mit der GSV unserer Schule arbeiten zu dürfen, eine ziemliche Herausforderung, aber letzten Endes haben wir, als GSV, uns entgegen dem Widerstand der Zweifler und Kritiker, durchgesetzt, um diese Schule zu einem besseren Lernraum für alle Schüler aller Klassenstufen zu machen.

Nun ist Moritz Neumeyer – Schulsprecher aus dem elften Jahrgang an der Reihe: **Womit verbringst Du Deine Freizeit? Verfolgst du irgendwelche Hobbys?**

Moritz: Ganz klar: Schule, Schule ist schon mein allergrößtes Hobby, deswegen mache ich auch so viel dafür.

"Selbstverständlich", sage ich und wende mich nun Isabella Vollbart – Schulsprecherin aus dem 11 Jahrgang zu:

### Wie sieht Deine Vision für die Zukunft "**Bei Rassismus unserer Schule aus?** Isabella: Bunt, **Kompromisse eingehen!"**

Einwurf von Den-

Schön...

nis: "Ohne Rassismus"

Es folgt eine kurze Diskussion, in welcher die beiden Kollegen sich über Feminismus austauschen und dann Isabella Vollbart alle Schüler und Schülerinnen unserer Schule einlädt, sie doch am Montag im ersten Block in Raum 112 besuchen zu kommen um an jener Debatte teil zu haben.

Richard Bendler – Schulsprecher aus dem Zukünftig sollte unsere Schule entspannt sein, viel Kommunikation haben (beispielsweise durch das fleißige lesen des Hertzschlages). Ich möchte dafür sorgen, dass niemand traurig ist.

Nun zu Dennis Osipov - Schulsprecher aus dem 6 Jahrgang unserer Schule. Wie ich an dieser Stelle wohl zugeben muss ist Dennis trotz klarer und eindeutiger Zusage unserem Interview ferngeblieben, deshalb hat sich der "HertzSCHLAG" die Freiheit genommen Dennis durch einen absolut gleichwertigen und hochkompetenten Vertreter zu kompensieren.

#### **Empfindest Du die Umgebung unserer Schule (Rigaer Straße) als unangenehm?**

Dennis: Da lässt sich nicht viel rumreiten. An unserer Schule haben wir definitiv ein Rassismus-Problem, dass ist das was ich als wirklich unangenehm empfinde, aber meine Kandidatur als Schulsprecher diente ja auch dazu, genau ebenjenen Umstand nachhaltig zu verändern. Bei Rassismus darf man keine Kompromisse eingehen!

"Danke für diese sehr spezifische, themen-

bezogene Antwort", erwidere ich und gebe das Diktiergerät an Richard weiter:

#### **Angenommen Du hät-**

**test ein Budget von 2000 Euro und sollst damit den Schullalltag verbessern – Was würdest du damit anstellen?**

Richard: Zuallererst würde ich selbstverständlich allen Schülern ein Eis kaufen. Mal eine Grundsätzliche Sache: Der Schülersprecher ist ja nicht dazu da, seine Projekte und Ideen einfach durchzuset-

zen, vielmehr hat er sowohl den Auftrag als auch die Verantwortung, die Projekte, Vorstellungen und Ideen der gesamten Schülerschaft voranzubringen. Deshalb würde ich jenes Budget der GSV zur Verfügung stellen und, in Abstim- **"Eis für alle"** mung mit dieser,

entscheiden wie im Sinne aller Schüler bestmöglich mit diesem Geld zu haushalten sei.

*Nun zu einer etwas prekären Sache, welche die Schülerschaft brennend interessiert:*

**Was läuft eigentlich zwischen Isabella und Paul aus der 11ten?**

Moritz: \*möchte zu einer Antwort ansetzen\* Isabella: Läuft knallrot an und reißt ihm den Zettel aus der Hand.

Professionell verziehe ich keine Miene ob des Schauspiels und stelle gelassen die nächste Frage:

#### **Was ist das Größte, was Du im Sinne der Schule bisher erreicht hast?**

Dennis: Ich denke, das ist nunmehr jedem hier klar! Die Antirassismus-Box hat sich trotz allen Wiederspruchs und aller Attacken behaupten können und dass so viele Leute dieses großartige Instrument im Kampf gegen den Rassismus an unserer Schule versuchen zu untergraben oder sich gar darüber lustig zu machen und dieses so zu diffamieren, zeigt ja nur welcher Bedarf dafür bestand und noch immer besteht!

Deshalb machen wir die Neue auch dreimal so groß!

### **"Neue Antirassismus-Box: Dreimal so groß!"**

Ich frage mich innerlich kurz, wer so dreist sein könnte, sich über die große Antirassismus-Box lustig zu machen, aber laut stelle ich folgende Frage:

**Empfindest Du den Mädchenmangel an unserer Schule als problematisch?**

Richard: Jetzt bloß nichts Falsches sagen. Ich steh ja voll hinter dem Statement: Qualität geht über Quantität.

*Was ich mich schon immer mal gefragt habe:* **Warum ist der HertzSCHLAG nicht nur die objektivste, sondern auch die beste Schülerzeitung unserer Schule?**

Moritz: Das könnte möglicherweise in dem weltklasse Autorenteam begründet sein, welches in rasender Geschwindigkeit, erlesenste Inhalte produziert, zu welchen selbstverständlich auch dieses Interview gehört.

#### **Zuletzt frage ich noch an alle gerichtet: Was wolltest du den Schülerinnen und Schülern unserer Schule schon immer mal mitteilen?**

Dennis: Ich bitte alle meine vielen Anhänger Geduld im Angesicht dieser schweren Prüfung zu haben und bin davon überzeugt das wir gemeinsam in der Lage sein werden diese Zeiten zu überdauern.

Moritz: Ich wollte Tung grüßen und ihm sagen, dass ich ihn sehr lieb hab!

Wie in unserem Interview klargeworden ist, haben alle Schulsprecher weitreichende Visionen für unsere Schule nun wird es wohl auf die Umsetzung jener Visionen ankommen. Auf der zurückliegenden SV-Fahrt wurden konkrete Ansätze und Projekte entwickelt, welche die zukünftige Arbeitsgrundlage darstellen sollen. Das ist insofern von herausragender Bedeutung, dass die beschriebenen Vorstellungen äußerst unkonkret ausfallen und hier großer Bedarf besteht zu konkretisieren und transparent zu machen. Unabhängig davon verspricht dieses Jahr nicht nur ein brisantes zu werden, sondern ist es zum jetzigen Zeitpunkt bereits. Wir vom HertzSCHLAG bleiben selbstredend weiter dran und versorgen Euch mit dem Neusten rund um das Heinrich-Hertz-Gymnasium Berlin.

*Merlin der Zauberer*

# **Wie benutze Ich einen Locher?**

Da es gewisse Lehrer\*innen an der Schule gibt, die in jeder Unterrichtsstunde ca. 75 ungelochte Blätter verteilen, hier eine Anleitung wie man Blätter locht:

#### **Schritt 1:**

Man nehme das zu lochende Blatt und einen normalen Bürolocher. **Schritt 2:** Man wählt A4 in dem kleinen Markierrechteck und legt das Blatt ein.

**Schritt 3:**

Man drücke von oben Schwungvoll auf den Locher.

#### **Schritt 4:**

Die Schüler freuen sich.

*MfG Die HertzSCHLAG-Redaktion*

## **Der Schülerzeitungswettbewerb**

Wie hat sich der HertzSCHLAG geSCHLAGen?

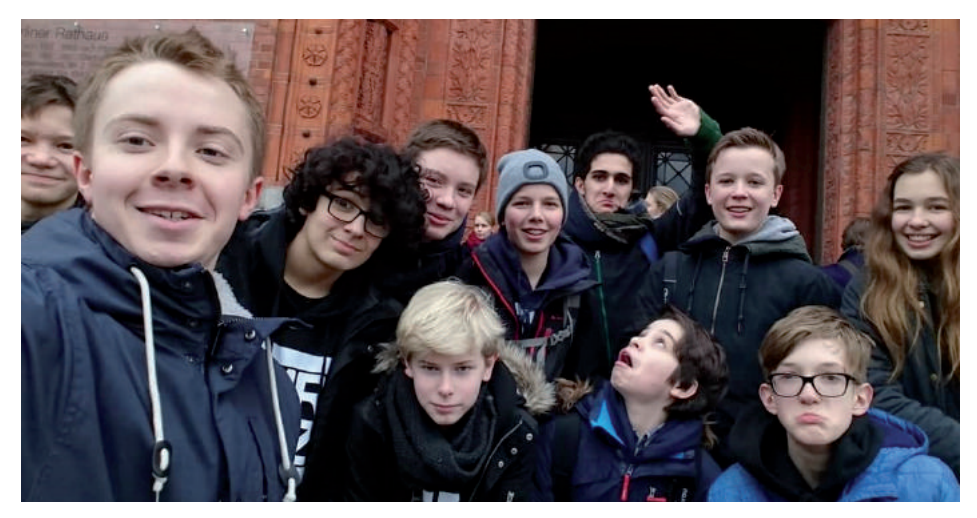

ACHTUNG ein nicht ganz so seriöser Artikel!

Wie jedes Jahr haben wir uns auch Ende 2017 beim Berliner<br>
Schülerzeitungswettbewerb<br> **beworben**. **auch Ende 2017 beim Berliner beworben.** 

Als dann die E-Mail kam, dass wir am Mittwoch, dem 31. Januar 2018 um 14 Uhr im Roten Rathaus als Preisträger eingeladen sind, war die Freude groß, dennoch blieb das Rätsel, was wir denn nun für einen Preis haben. Nach einer musikalischen Begrüßung, einigen Interviews (die eigentlich keine Interviews waren) und einer sog. "szenischen Lesung" durch inkompetente Gymasiasten (das gibt es, die konnten nicht frei reden), war die Verleihung der Sonderpreise an der Reihe. Unter anderem gab es einen Preis namens "Gutes Essen in aller Munde" und da wir uns mit der Essensausgabe angemeldet hatten, war uns der Preis natürlich sicher (erstmals an uns verliehen) 150€ und ein

\*hust hust\* gutes "all-you-can-eat-solangeder-nicht-vorhandene-Vorrat-reicht-Buffet" (Schrippen mit FLEISCHHH, nicht Bio und unbeschriftet, nicht zu verantworten!!!) waren die Belohnung dafür, dass wir extra für diesen Wettbewerb die Schule ausfallen lassen haben. Dann haben wir ein Foto für die Medien gemacht (1, 2, 3 Daaaaab – 1000 Fotos und dann wird es in A37 in die Zeitung gedruckt yoo). Auf dem Rückweg mussten dann alle ihr Muttiheft zeigen und die Ausflugskoordinatorin hat uns nach Hause geschickt. Ein toller Tag : ) #we love it (Kommentare von der Ausflugskoordinatorin: Wenn ihr das lest, meine Schnuckelchen, dann kommt doch in den Hertz-SCHLAG, ihr seid bestimmt wahnsinnig talentiert!)

*Rumpelstilzchen (und co.)*

## **Lehrerinterviews zum Thema Technikbestand an unserer Schule**

### mit Herrn Grywatzki

- *HS: "Was halten sie von dem Technikbestand an unserer Schule?"*
- **HG: "3… Schulnote, könnte besser sein, deutlich besser."**
- *HS: "Finden sie die Menge an den Activboards gut oder hätten sie gerne mehr Activboards?"*
- HG: "Mir reicht es, in den Fachbereichen ist auch manchmal eine Tafel ganz praktisch. **Oder halt ein Whiteboard."**
- *HS: "Wie kommen sie generell mit den Activboards klar?"*
- HG: "Hervorragend, habe keine Probleme."
- *HS: "Tafel oder Activboards?"*
- **HG: "Das hängt echt vom Thema ab. Beides. Activboards mit Internet lohnen sich halt zum Beispiel um Sachen aus dem Netz zu zeigen."**
- *HS: "Google oder Buch?"*
- **HG: "Da nehm ich persönlich lieber das Internet, lass aber die Schüler mit dem Buch arbeiten."**
- *HS: "Kommen sie mit der Ordnung in dem Labor gut Klar?"*
- **HG: "Natürlich, ich bin Fachraumverantwortlicher für das Labor und natürlich ist das Labor immer super aufgeräumt."**
- *HS: "Wie stehen sie zu der mittwöchigen Aussage, dass sie das Labor eigentlich grottig finden?"* **HG: "Das hab ich nie gesagt, es gibt keine Zeugen."**
- *HS: "Ich stehe hier als Zeuge und ich habe auch noch 2 andere Zeugen."*

#### HG: "Dann steht es Aussage gegen Aussage."

*HS: "Dann Dankeschön für das Interview und wir hauen wieder ab."* **HG: "Guten Tag."** 

### Lehrersprüche

Frau Redondo: Smoke Signs? Das tue ich jeden Tag vor der Schule.

Herr Prigann: Ich habe kein Problem mit einem großen Führer... Unter einer Bedingung: Ich bin der große Führer.

### mit Hernn Prigan

- *HS: Wir wollten fragen, wie sie generell zum Technikbestand unserer Schule stehen?* **HP: Technikbestand der Schule stehen?**
- *HS: Ja, also wie sie das so finden, mit den ganzen Activboards etc.?*
- **HP: Na, ganz toll. (Er lacht) Was soll ich dazu sagen? (erneutes lachen)** *HS: Naja, ob sie…*
- **HP: Ja, ganz toll, hab ich ja jetzt gesagt.**
- *HS: Ok ähm…*
- **HP: Gut nächste Frage**
- *HS: Würden sie lieber…*
- (Kommentar Herr Kreisig): Jedes Wort wird gedruckt.
- *HS: Würden sie lieber mit Tafeln oder Activboards weiterarbeiten?*

#### **HP: Och, beides hat was für sich.**

- *HS: Ok, was finden sie besser Google oder das Buch?* **HP: Hä?**
- *HS: Google oder das Buch?*
- **HP: Google oder das Buch? Wie meinst du das jetzt?**
- *HS: Im Unterricht, mit Google zu arbeiten oder mit dem Buch zu arbeiten?*
- **HP: Das Buch ist immer besser.**
- *HS: OK. Wie stehen sie zu den Smartphones der Schüler?*
- **HP: Wenn sie ausgeschaltet sind, hab ich nix gegen Smartphones. Hatte heut gerade so 'ne Diskussion gehabt, da konnt se sich das beim Tresor abholen.**
- *HS: Haben sie denn selbst ein Smartphone?*
- **HP: Ja.**
- *HS: Benutzen sie das häufiger als 2 Mal pro Woche?*
- **HP: Selten, ganz selten.**
- *HS: Häufiger als 2-mal die Woche?*
- **HP: Das kann ich jetzt so nicht sagen, hab ich noch nicht gezählt.**
- *HS: Und generell? Arbeiten sie generell lieber mit gedruckten Materialien, Arbeitsblättern so was, oder halt abschreiben vom Activboard, die Schüler?*
- **HP: Abschreiben vom Activboard? Ehrlich?**
- (Kommentar Herr Kreisig): Ob die Schüler schreiben sollen.
- **HP: Das find ich immer gut. Schüler müssen schreiben. Ist besser als Arbeitsblätter.**
- *HS: Ok, vielen Dank für das Interview*
- **HP: (lacht) Bitte.**

*Lara, Adrian*

# **Es wurde gewählt!**

Die kreativsten Wahlzettel

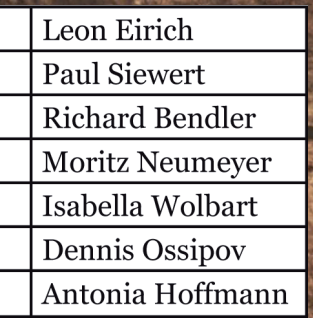

*Auf diesem Zettel ist doch noch so viel Platz*

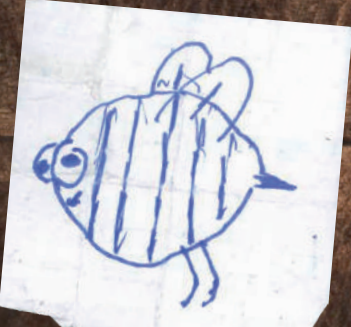

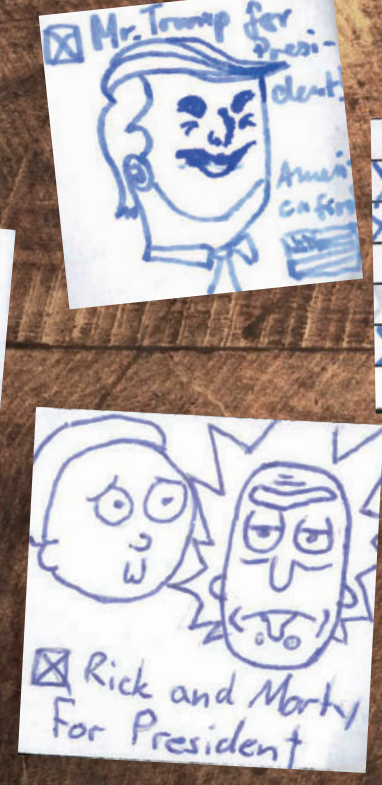

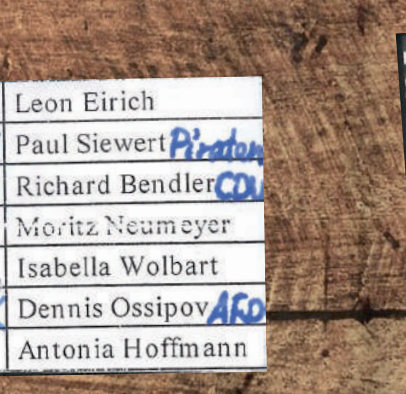

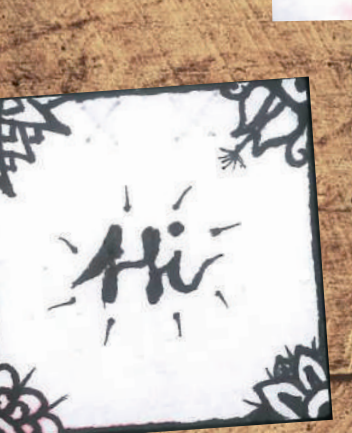

Spotzies an

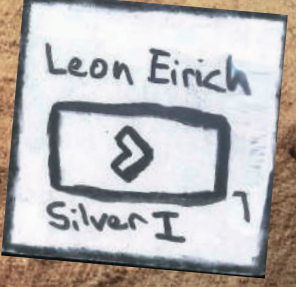

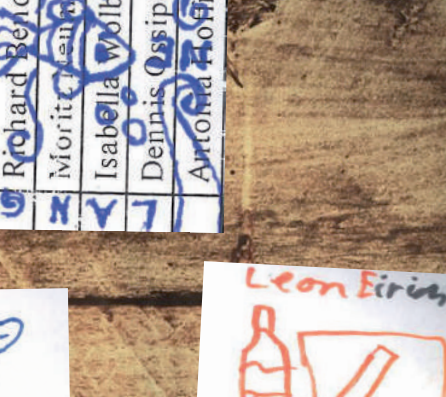

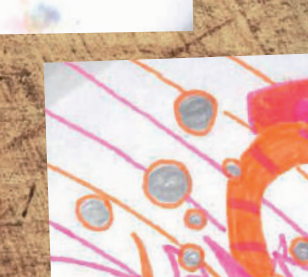

Pau

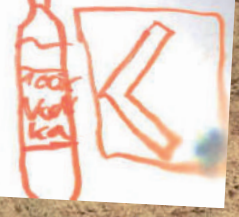

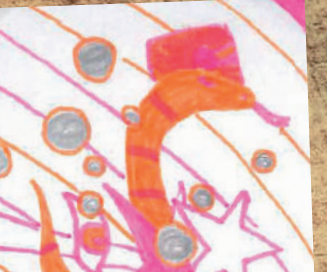

# **Der Schulsprecher**

### Ein Artikel für jeden, der wissen möchte, was genau die eigentlich machen

**as Hertz hat wieder einmal ge-<br>
wählt. Und wieder dürfen sich<br>
neue Leute "Schülersprecher"<br>
nennen und wieder wird das Jahr vorüber wählt. Und wieder dürfen sich nennen und wieder wird das Jahr vorüber gehen und die meisten werden die gewählten Schüler wahrscheinlich nicht einmal groß bemerken. Den meisten ist es wahrscheinlich auch vollkommen egal. Doch ihre Aufgabe ist nicht zu unterschätzen. Deswegen möchte ich die Funktion des Schülersprechers in diesem kurzen Artikel einmal näher erläutern.**

Zuerst ein paar allgemeine Dinge: Im Schulgesetz §85 Absatz 3 steht hierzu als erstes *"Alle Schülerinnen und Schüler einer Schule wählen aus ihrer Mitte eine Schulsprecherin oder einen Schulsprecher und bis zu drei Stellvertreterinnen oder Stellvertreter."* Ihr werden sicherlich bemerkt haben, dass unserer Schule diesen Absatz etwas anders interpretiert und die drei Stellvertreter einfach als ebenbürtige Schulsprecher ansieht. Des Weiteren müsste es laut Schulgesetz also auch Schulsprecher und nicht Schülersprecher heißen, doch ich denke, das ist zu vernachlässigen. Im Absatz 5 geht es dann wie folgt weiter: *"Die Schulsprecherin oder der Schulsprecher kann die Gesamtschülervertretung während der Unterrichtszeit bis zu zweimal im Monat für jeweils zwei Unterrichtsstunden zu einer Sitzung einladen."* Und hier liegt natürlich auch schon die erste Aufgabe eines Schulsprechers, er moderiert und koordiniert die GSV-Sitzungen. Das klingt erstmal sehr einfach, jedoch ist kann es mitunter auch sehr

kompliziert sein, eine Gruppe von etwa 40 Leuten, die aus 5.- bis 12.-Klässlern besteht, so zu organisieren, dass die GSV als Gesamtes ihre Ideen in Projekte umwandelt und diese dann auch wirklich umsetzt. Hier gehört also eine organisatorische und anleitende Kompetenz zu den Grundvoraussetzungen. Eine weitere wichtige Aufgabe ist die Informationsvermittlung, einerseits von außerhalb zur GSV hin und natürlich auch von der GSV nach außerhalb. Wenn also Lehrer, Eltern oder die Schulleitung Anliegen an die Schüler haben, dient der Schulsprecher als Vermittler und kommuniziert alles Wichtige und wenn die GSV neue Projektideen, Fragen o.Ä. hat, dann ist der Schulsprecher auch der Ansprechpartner und vermittelt in die andere Richtung.

Und selbstverständlich gehören zumindest an unserer Schule auch noch Dinge wie die Organisation der SV-Fahrt zu den Pflichten eines Schulsprechers, wodurch die GSV-Arbeit auch noch weiter gefördert wird. Wenn ihr wissen wollt, was die SV-Fahrt ist und wie man mitfahren kann, lest euch den Artikel dazu auf unserer Schulhomepage durch. Das war es eigentlich auch schon größtenteils mit den Aufgaben eines Schulsprechers, ich hoffe ihr fandet den Artikel ein wenig informativ und wenn ihr Ideen, Anregungen oder Wünsche betreffend der Schule allgemein habt oder vielleicht sogar konkrete Projekte, dann stehen euch natürlich eure Schülersprecher bereit. Ihr könnt sie immer unter gsv@hhgym.de erreichen.

Hier nochmal die Übersicht der diesjährigen Schülersprecher:

> Richard Bendler Moritz Neumeyer Isabella Wolbart Denis Isipov

> > *derec birdland*

### **Bäume, Untericht und Züge - alles fällt um, weg und aus**

### Unwetterwarnung am Donnerstag.

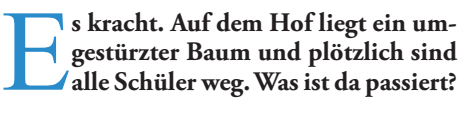

Für den Donnerstag, den 05.10.2017, war zwar ein Unwetter angekündigt, und es hat auch seit morgens geregnet, doch das hat keiner erwartet. In der 6. Stunde um 12:58 konnte man es in den Räumen im linken Flügel der Schule krachen hören. Da, wo eben

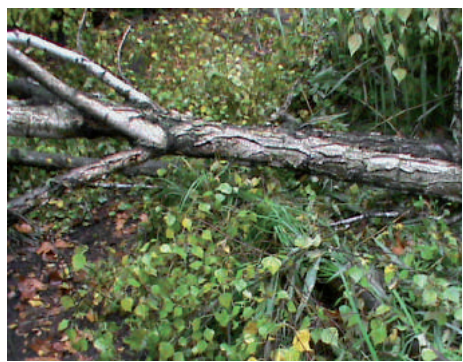

noch eine Birke stand, ist jetzt nichts mehr, unten am Boden liegt der Stamm mitten im Weg. Der Bereich um den Teich ist abgesperrt. Am Ende der 6. Stunde wurde dann von den Lehrern mitgeteilt, dass sämtlicher nach der 6. Stunde stattfindender Unterricht und alle AGs etc. wegen der Unwetterwarnung ausfallen, es wurde darum gebeten, die Schule schnellstmöglich zu verlassen, und den Weg nach Hause anzutreten. Das ließen sich die Schüler natürlich nicht zwei Mal sagen, großer Jubel und dann, nach wenigen Minuten - gar nichts mehr, keine Schüler, keine Lehrer – schulfrei. Nicht nur in unserer Schule war das so, die Unwetterzentrale hat für Berlin die Warnstufe Rot ausgesprochen. Warnstufe Rot heißt Warnung vor starkem Unwetter. Sogar die Bahn hat den Zugverkehr nach Berlin eingestellt.

*Rumpelstilzchen*

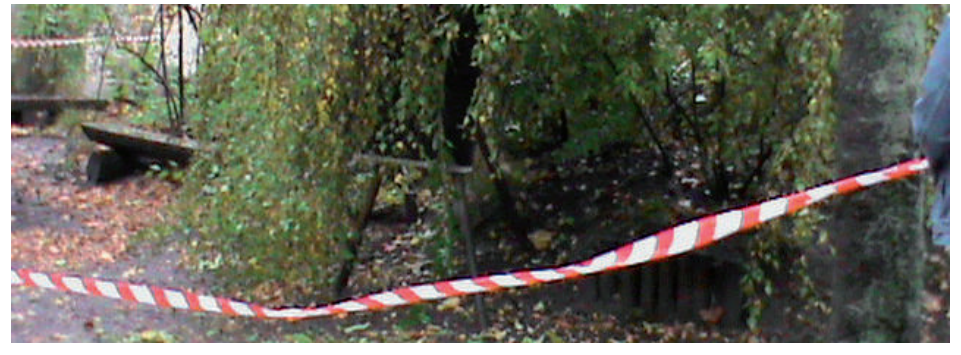

# **Lehrersprüche XXL**

Frau Merk: Denk' dir doch jetzt bitte eine Zahl zwischen 1 und 100. SchülerX: 77. SchülerY (leise): Hättest ja gleich 88 nehmen können. [...] Frau Merk: Und SchülerX ist näher dran, meine Zahl war 88.

Herr Buchholtz: Ich kaufe den HertzSCHLAG nur noch nach der Anzahl meiner Zitate.

Herr Dr. Nicol: So, jetzt seht ihr ja so ein ähnliches Bild wie in Kunst, ihr müsst euch halt nur das Wasser denken: Blubberblubberblubberblubberblubber.

Herr Stolz: Also in Geo da haben die so Tabellen so kurz vor Einstein, wenn ihr wisst was ich meine, also das ist schon ganz schön komplex.

Herr Bast: Du sollst kiffen!

Herr Buchholz: Diese AG ist der Ferrari unter den Schüleraktionen.

Frau Zielecke: Nicht bitte wieder schnappen!

Herr Staib: Ich war bei der Wahl, aber die Schlange war mir zu lang.

Frau Böhme: Ist es jetzt wichtig für Phosphoroxid, ob es männlich, weiblich oder schwül ist?

Herr Dr. Staib: Du, ich bin doch nicht an der Hilfsschule…

SchülerX: Ich habe das Arbeitsblatt, das wir jetzt bearbeiten sollen, nicht. Herr Bast: Das ist jetzt erstmal nicht so wichtig.

SchülerX: Wie lang muss der Text sein? Frau Zielecke: 23 cm.

Frau Krause: Kinder kann man weggeben.

Herr Stolz: Das hat der Jauch nicht so ganz verstanden, ich glaub ich fahr mal bei ihm vorbei und erklär ihm das.

SchülerX: Sauerstoff braucht man halt zum Atmen. Herr Staib: Das ist nirgendwo nachgewiesen worden. Herr Staib: Das ist nur meine Unterschrift, keine 5+, also nicht gleich aus dem Fenster stürzen.

Frau Krause: Wer fehlt am Montag? Schüler: Mein Gehirn.

Herr Schmalz: Das ist keine Erpressung, das ist dedaktische Motivation.

Herr Gerhardt: Ihr wisst aber schon, dass die Zensurengebung stark von der Laune des Lehrers abhängt, oder?

Frau Zielecke: Kannst du mal runterfahren, dein Datenvolumen ist fast aufgebraucht.

Herr Staib: Punk und Wave stehen nicht mehr im Buch, weil die Autonomen das Auto des Autors hier vorne auf der Straße angezündet haben.

Herr Prigann: Wenn ich dich irgendwann aus'm Fenster schmeiß', spricht mich jedes Gericht frei!

Schüler X: Hilfek, ich sterbe! Herr Kreißig: Immer diese leeren Versprechen.

Herr Grywatzki: Jetzt bin ich voll sauer! Schüler X: Wie sauer? HerrGrywatzki: -3.

Herr Pietschmann: Googlen im Buch.

Herr Dr. Staib: Die Lehrer wollen keine Geschichte unterrichten, die haben alle so wenig Ahnung. Bei wem habt ihr Geschichte? Klasse X: Frau Schneider. Herr Dr. Staib: Oh...

Herr Gerhardt: SchülerX! SchülerX: Hallo! Herr Gerhardt: Das empfinde ich als unhöflich.

Herr Staib: Das ist der Anfang vom Ende, wer VERA8 nicht mitschreibt, zündet auch Häuser an und wer Häuser anzündet, frisst auch kleine Kinder.

# **Etwas für klein und groß**

### Eine kleine Filmempfehlung

Filme, wir lieben doch alle Filme! Es gibt gute und schlechte Filme! Einige Filme haben mehrere Teile. Und andere Filme haben nur einen Teil. der **gibt gute und schlechte Filme! Einiandere Filme haben nur einen Teil, der besser ist als so manch eine Filmreihe! Es gibt so viele Arten einen Film zu schauen. Die einen legen sich Zuhause auf ihre Couch und schauen sie sich ganz gemütlich an, ohne großen Aufwand! Die anderen gehen traditionell ins Kino und holen sich Popcorn, Natchos und alles drum und dran!** 

Jeder hat einen eigenen Filmgeschmack, die einen mögen eher Krimis oder Horror Filme und die anderen eher Komödien.

Ich möchte euch mal einen Film vorstellen der vielleicht sogar etwas für Klein UND Groß ist!

Vielleicht kennt ihr das Buch zu dem Film oder sogar den Film selber. Zwar ist der Film erst ab 12, der ist aber trotzdem für jüngere geeignet, finde ich. Auf jeden Fall für

10 und 11 jährige eines Hertz Gymnasiums. Der Film heißt BOY 7 und ist im Jahre 2017 erschienen.

Der Film an sich gilt als Science Fiction Film, ist aber eher wie ein Krimi aufgebaut! Der Film handelt von einem Jungen, welcher eigentlich gar keine richtigen Freunde hatte. Nur geschäftliche, welche seine Fähigkeit als "Hacker" ausnutzen um Lösungen für Arbeiten und Tests zu erhalten. Der Junge Sam ist aufgeflogen und wurde von seiner Schule verklagt weil er sich in die Schulcloud gehackt hat. Er wurde ins Eliteinternat "Kooperative X" gesteckt, wo viele Straftäter sind, die verschiedene Fähigkeiten haben. Der eine kann z.B. zaubern, der andere kann sich sehr gut verstecken usw.! Der eigentliche Besitzer des Internates hat vor, alle Schüler zu fördern, damit sie ihre Fähigkeiten zum positiven und nicht zum negativen nutzen (Resozialisierung). Das ist aber nicht ganz alles… Das ist alles woran sich Sam erinnert… Er, alleine in einem U-

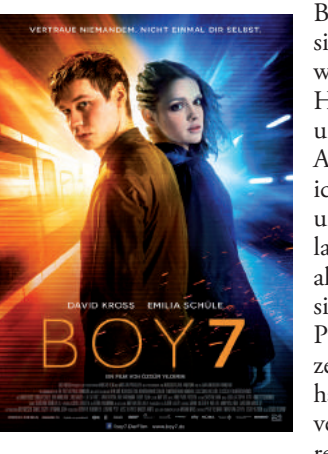

Bahn Tunnel und erinnert sich nicht mal mehr daran, wie alt er ist. Als einzigen Hinweis hat er einen Zettel und eine Mailbox Nachricht. Auf dem Zettel steht das, was ich gerade geschrieben habe und auch noch mehr. Aber lange nicht alles. Mit Hilfe aller Hinweise, versucht er sich an alles erinnern und alle Puzzle Teile zusammenzusetzen. Noch eine Sache die er hat ist, dass er von der Polizei verfolgt wird, weil er den Direktor des Internates ermor-

det habe! Ob er es wirklich getan hat, und wieso, weiß er nicht mehr.

Also… Ich hoffe ich habe euch ein wenig überzeugt und ihr schaut euch den Film mal an. Auf Amazon könnt ihr ihn euch für 0,99€ ausleihen. Und auf Google Play auch für 2,99€.

Es ist am Ende euch überlassen. Ihr könnt euch auch das Buch holen wenn ihr eher der Lesetyp seid.

*CRysing*

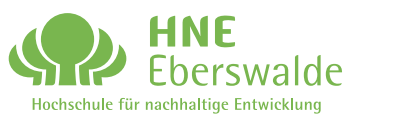

**Unsere Bachelor-Studiengänge:**

- **» Regionalmanagement**
- **» Finanzmanagement**
- **» Unternehmens management**

**Informiere Dich jetzt! www.hnee.de/wirtscha** 

## **Wir gestalten Zukunft und denken Wirtschaft neu.**

Tag der offenen Tür der HNE Eberswalde am 2. Juni 2018 | www.hnee.de/offen

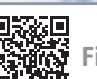

# **Die harte Seite des Internets**

### Was wirklich hinter dem DSL-Anschluss steckt

Indieser Ausgabe wird viel über das Internet geschrieben, doch nur wenige wissen, was dahinter steckt. Viele meinen, dass das Internet eine große, flau**n dieser Ausgabe wird viel über das Internet geschrieben, doch nur wenige wissen, was dahinter steckt. Viele meischige Wolke ist, die allen sehr viele Möglichkeiten gibt, Unsinn zu machen. Einige machen sich sogar gar keine Gedanken**  darüber, was dieses "Internet" eigentlich **ist.**

Das ist nämlich gar nicht so einfach. Es handelt sich beim Internet nämlich eher um ein gigantisches Netzwerk, das gar nicht so einfach zu verstehen ist. Selbst wenn man sich darauf einlässt darüber nachzudenken, gibt es einige Probleme, da es sich auch nicht einfach nur um eine Verbindung zwischen ein paar Computern handelt, die Informationen tauschen.

Grundsätzlich ist das Internet ein Netz aus Daten, das jedoch nicht einfach so in der Luft schwebt. Die unglaublich großen Mengen an Daten müssen in irgendeinem festen Medium gehalten werden und dieses Medium muss instand gehalten werden. Wer sich jetzt fragt, was dieses "Medium" ist, dem es wird im folgenden Artikel erklärt werden. Gleich hinter dem WLAN des Tabs, Smartphones, PCs, Game Boys, eBook-Readers etc. geht es an den heimischen Router oder mit Kabeln aus Kupfer oder Glasfaser zur nächsten Mobilfunkantenne. Gerade diese Kabel bedeuten für den Netzbetreiber jede Menge Arbeit, hier müssen Häuser, Gehwege, Straßen, Bahnlinien oder ähnliches überwunden werden und für jede Querung ist ein anderer "Wegeunterhalter" (Gemeinden, Kreise, Länder oder private Eigentümer) zuständig.

All die Kabel führen zu einer Übertragungstechnik (einem Gerät), die weitere Bündelungen in Richtung nächst höherer Netzebene (mit kleinerer Zahl) durchführt. Im Sprachgebrauch der Nachrichtentechniker spricht man hier von Netzebenen 1-4. Dazu gehört das Accessnetz (von engl. "access"=Zugang), welches aus den unteren drei Ebenen besteht und das Core-Netz (von engl. "core"=Kern).

- -NE 4 Hausnetz
- -NE 3 Hauszuführungen

-NE 2 Verbindungen von Technikstandorten -NE 1 obere Netzebene

Im Core-Netz beginnt dann die eigentliche Welt des Internets. Von hier aus werden die eigenen IP-Adressen verwaltet und sämtliche Inhalte in Richtung der Kunden verteilt. Diese gigantische Struktur, die man sich wie das Myzel eines riesigen Pilzes, wie die menschliche Lunge oder auch wie eine riesige Straßenlandschaft vorstellen kann, bildet das eigentliche Netz. Hier gibt es kleine Waldwege, Landstraßen, Nebenstraßen, Bundesstraßen bis hin zu den großen Autobahnen. Der Weg verästelt sich also immer weiter (und kleine Wege führen zu immer größeren zusammen). All diese "Straßen"

müssen natürlich gebaut, unterhalten und auch gepflegt werden, damit sie immer mehr von allen möglichen Geräten genutzt oder "befahren" werden können.

Die eigentlichen Inhalte des Internets werden dann über die "Autobahnen" verteilt, die Inhaltsanbieter beteiligen sich aber in der Regel nicht an der Unterhaltung der Straßen und hierfür muss dann jeder Nutzer seine Grundgebühr für den gewählten Tarif bezahlen. Diese sind in der Regel die, nicht immer ganz einfachen, Tarife für die diversen Flatrates, die ein Kunde heute hat.

Wenn man sich jetzt noch die Übertragungsraten ansieht, die sich in den letzten Jahren so entwickelt haben, kann man nur staunen, was so alles möglich ist. Während unsere Eltern noch Telefone mit Wählscheiben kennen, die eine Bandbreite von gerade mal 3000 Bit/s hatten, werden wir bereits in naher Zukunft mit einem Mobiltelefon Übertragungsraten von bis zu 10GBit/s erreichen und auch heute können wir mit (unter Idealbedingungen) 300MBit/s einiges mehr leisten als damals, wobei oft nicht LTE, sondern UMTS mit ca. 15MBits/s verwendet wird (was dennoch 5000mal so viel wäre wie damals).

Beim Mobilnetz handelt es sich um ein sogenanntes "Shared Medium" (alle Nutzer, die zeitgleich vom Internet gebrauch

machen, teilen sich eine Geschwindigkeit). Im sogenannten Festnetz hat jeder erst einmal seine eigene Geschwindigkeit. Bis hin zum Core-Netz, denn in diesem werden, wie bereits gesagt, alle Informationen von allen Nutzern weitergeleitet. Dort gibt es deswegen auch schon bald Geschwindigkeiten von bis zu 100 GBit/s. Schon jetzt gibt es im Core-Netz Geschwindigkeiten bis zu 80 GBit/s. Mit der Breitbandoffensive möchte Deutschland bis zum Jahr 2025 in der sogenannten "Gigabitgesellschaft" angekommen sein, sodass diese Geschwindigkeiten für alle verfügbar sind. Wer hier Interesse hat, kann sich die Pläne des Bundesministers Dobrindt im Internet ansehen. Bis es so weit ist, müssen aber noch jede Menge Kabel in die Erde gebracht und jede Menge Technik immer wieder erweitert sowie erneuert werden. Einen schönen Einblick kann man sich auch in der Netzausstellung des Technikmuseums verschaffen.

Abschließend kann also gesagt werden, dass das Internet hochkomplex ist und die Instandhaltung einen enormen Aufwand mit sich bringt. Seid also vorsichtig, bevor ihr euch das nächste Mal über zu langsames Internet aufregt.

*Rupert Waskel*

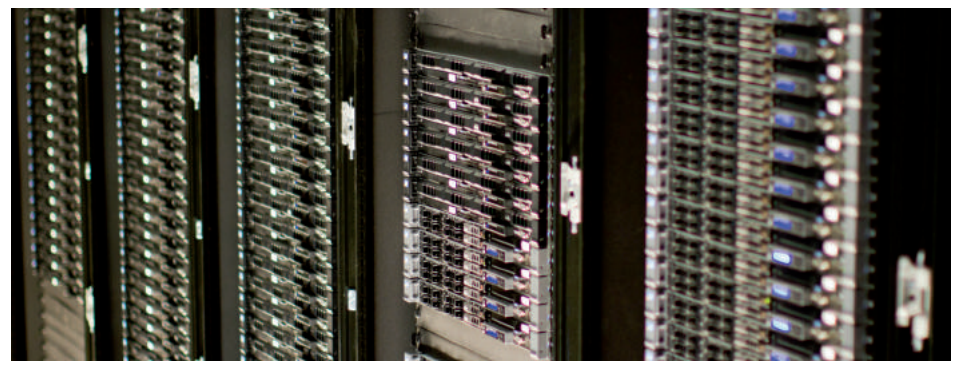

*Serverraum der Wikimedia Foundation, Bild: Victorgrigas*

## **Singlebörse**

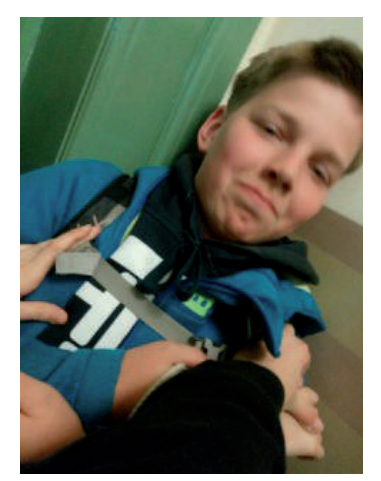

*Ole 13* Von allen begehrt, von keinem verehrt… Wer ist wirklich für mich da?

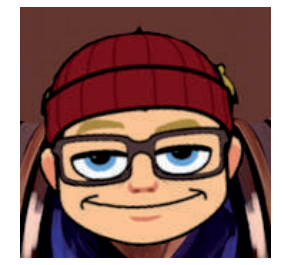

*1 heißer Garenmain* sucht 2 nices Womans für first blood.

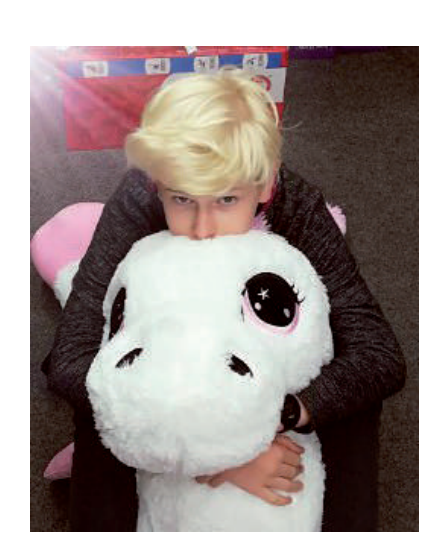

*Julian 13* Süßer Einhornboy sucht Frau, die nicht nur auf Einhörner abfährt

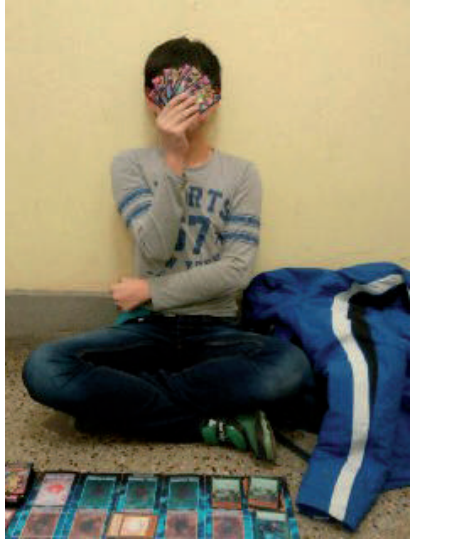

*Yifan 13* Harter Gamer sucht wen, der das Blatt wendet

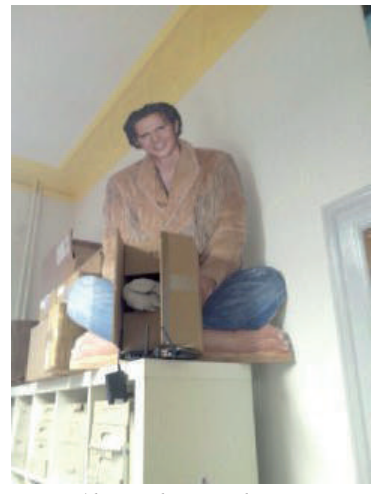

*Alexander Markus 45* Cooler Musiker sucht eine nice Redaktion, wo man auf 'nem Schrank chillen kann

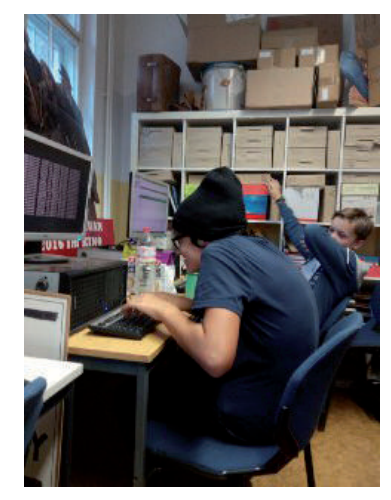

*Dylan 13* search(attractive.women);

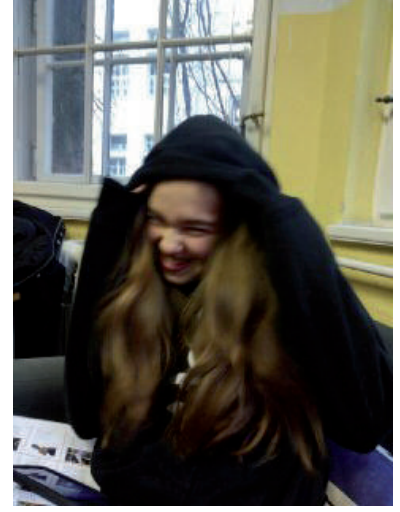

*Lara 13* Schüchterne "Schönheit" sucht toten Winkel zum Entspannen

## **Zahl der Ausgabe**

### Mehr oder weniger interessante Fakten über die Zahl 80

Die Achtziger waren 1 nice Zeit.

Binär: 01010000 Hexadezimal: 00000050 Oktal: 00000120 Französisch: quatre-vingts

- Die Zahl 8 ist ein Zeichen für Unendlichkeit, Vollkommenheit und Glück. Die Traumdeutung geht davon aus, dass die Ziffer 0 hinter einer anderen Ziffer deren Aussage potenziert.
- Es gibt einen Roman von Jules Verne "Reise um die Erde in 80 Tagen"
- 1980 war Helmut Schmidt Bundeskanzler.

Deutschland wurde 1980 in Italien Fußballeuropameister und England gewann den Eurovision Song Contest.

1980 wurde die Sommerzeit wieder eingeführt.

Die beliebtesten Vornamen 1980 waren Julia und Christian.

Vor 80 Jahren waren es Helga und Hans.

Das erfolgreichste Lied aus dem Jahr 1980 war "Escape (The Pina Colada Song)" von Rupert Holmes, welches wahrscheinlich viele aus dem Film Guardians of the Galaxy kennen.

> Vor 80 Jahren war es "Truxa-Fox" von Adalbert Lutter And His Orchestra.

Die Gabelstapler Palette "Rustikale Optik Nadelholz" gibt es bei Obi in dem Maß 80 cm x 120 cm.

Das Haus in der Rigaerstraße 80 steht direkt neben dem Essenraum unserer Schule.

Laut der Bibel leitete Moses das Volk durch die Wüste und durch das Schilfmeer als er gerade 80 Jahre alt war.

80 Zoll Fernseher sind lit.

80! = 71.569.457.046.263.802.29 4.811.533.723.186.532.165.584.65 7.342.365.752.577.109.445.058.227. 039.255.480.148.842.668.944.867.280. 814.080.000.000.000.000.000.000

## **HERTZ-Horoskope**

Widder<br>
Hau einfach irgendwo drauf, es<br>
logen). Das baut Stress ab und vermindert Hau einfach irgendwo drauf, es ist egal, worauf (außer auf Astrodie Auftauchwahrscheinlichkeit von lästigen Personen. Auch Schizophrenie ist davon betroffen. Ach ja, und Jupiter sagt, du sollst Pizza essen, also... Iss Pizza. Glückszahl: 84

Statt uns sehr leid, doch sind wir uns<br>
cher, dass die Konstellationen der Sterne und Es tut uns sehr leid, doch sind wir uns nach eingehender Untersuchung si-Planeten dieses Mal keinen Einfluss auf dich haben. Wir bitten vielmals um Entschuldigung für diese astrologische Frechheit. Glückszahl: 0

#### **Example 18 Exploration**<br>
ereilt, nicht das bewirkt, was man<br>
erwarten würde resp das erreicht, was man Wir prophezeien, dass das, was dich erwarten würde, resp. das erreicht, was man glauben könnte oder nicht meinen würde. Krebs ist ein Homonym und dieses Horoskop absoluter Nonsens. Ließ dir doch mal das Horoskop für Waage oder Fische durch! Dann siehst du, was hier für ein Blödsinn verzapft wurde. Glückszahl: Mir doch egal! ...ist aber 2

**Es steht fest im Saturn, was sich hinter dir aufbaut...** Es ist vollkommen egal, was du tust, dein Schicksal wird sich Es steht fest im Saturn, was sich hinter dir aufbaut... Es ist vollkommen nicht ändern. btw. Ist dir schon mal aufgefallen, dass es egal ist, ob Schicksal existiert oder nicht? Uns nicht. Hier noch ein Tipp: Pass auf, dass der Widder dich nicht haut. Glückszahl: 232,208713

**Willinge**<br>Polydeukes tanzt im Schein der Ve-<br>nus, während sich Kastor unter Ein-<br>fluss des Jupiters zurückhält... Sie beide Polydeukes tanzt im Schein der Venus, während sich Kastor unter Einentfernen sich von einander... Dunkelheit erfüllt den Raum zwischen den Verwandten... Was das bedeutet? Woher sollen wir das wissen? Meinst du, wir sind Hellseher? Oh ja, richtig... Glückszahl: Keine Ahnung! Oder... nein.

#### **ungfrau**

Jungfrau<br>Der dritte Planet von 8 Camelopardalim,<br>meint, Du müsstest dich von alten Las-<br>ten befreien. Verschwende möglichst viel Der dritte Planet von 8 Camēlopardalim, meint, Du müsstest dich von alten Las-Geld, entsorge Pfandflaschen und befreie einen Rentner von seiner lästigen Gehhilfe. Dann wird eine alte Jugendliebe auftauchen. Du bist noch Jugendlich? Pech für dich. Glückszahl: -97,63

**Steinbock**<br>
"Wenn du die Dinge nicht mehr verstehst, dann gehe einen Schritt zurück, schließe die Augen, atme tief durch und ak-"Wenn du die Dinge nicht mehr verstehst, dann gehe einen Schritt zurück, zeptiere die Existenz von uns allen, öffne die Augen und gehe mit einem neuen Blickwinkel auf das Problem zu." - Das ist die Deutung der Buchtexte von \*\*\*\*\*\*\*\*, aber was weiß die schon? Die Sterne? Die sind still, was dachtest du denn? Glückszahl: e3Pi\*3i

#### Fische<br>
Du bist frei, sagt Pluto! Los, meint<br>
Merkur! Lauf weg, steht im Bären!<br>
Renn so schnell du kannst und bring so viel Du bist frei, sagt Pluto! Los, meint Merkur! Lauf weg, steht im Bären! Abstand wie möglich zwischen dich und dein Gefängnis, sagen wir! Mach, was du willst und habe Spaß dabei, wenn du dabei immer unsere Horoskope ließt. Denn sonst würdest du nicht erfahren, wo du hinrennen musst. Das müssen wir nämlich erst noch ermitteln. Glückszahl: 3-4i+7j-k

**Wassermann**<br>Besorge dir eine eine Sprüh-<br>flasche und fülle sie mit Wasser. 2M1207b befielt, anschließend deine Besorge dir eine eine Sprühflasche und fülle sie mit Was-Freunde mit negativer Verstärkung optimieren. Wenn du ihre Handlungen dem Zufall überlässt, werden deine Pläne ins Wasser fallen. Verstehst du? Das ist witzig, weil du WASSERmann bist und deine Pläne ins WASSER fallen... Nein? Schade. Glückszahl: 6.666.666

**Skorpion**<br>Du solltest das Verhalten deiner Vorbilder imitieren, insbesondere, wenn<br>sie dir überlegen sind. Eigentlich sollte das Du solltest das Verhalten deiner Vorbilder imitieren, insbesondere, wenn jeder machen, aber wir sagen es dir nochmal extra, weil uns keine andere Deutung der Sternenkonstellation eingefallen ist. Glückszahl: -17

Wir lasen dies im Quaoar: Du<br>
hängst an einem Haken der Göt-<br>
ter, die die Macht über dich verteilen. Da-Wir lasen dies im Quaoar: Du hängst an einem Haken der Götdurch wird dein Geist verschärft und du wirst eine Marienerscheinung erhalten. Vielleicht isst du auch zu viel verdorbenes, aber das ist eigentlich egal.<br>Glückszahl: 372.0

372,00000000006 oder 372,00000000005, wir sind uns nicht sicher...

Schütze<br>
Dein Glücksobjekt in diesem Monat<br>
ist die Schülerzeitung des Heinrich-<br>
Hertz-Gymnasiums. Erhalte möglichst viele Dein Glücksobjekt in diesem Monat ist die Schülerzeitung des Heinrichdieser Objekte und das Schicksal wird deine Bahnen richtig lenken. Das ergibt zwar keinen Sinn, da das Schicksal nicht manipulierbar ist, aber tu einfach, was wir dir sagen. Glückszahl:  $10^{100}+10^{-100}$ 

*Der astrologische Ausschuss des HertzSCHLAGes*

Bitte verletzte nicht die grundsätzliche Ethik, um dein Glück zu finden. Der Ausschuss nimmt sich das Recht heraus, die sterblichen zu duzen. Ihr dürft uns auch duzen.

## **Falsche Zitate**

Ordne die Zitate bekannter Personen diesen Lehrern\* zu, so wie du es am lustigsten findest.

Beispiel:

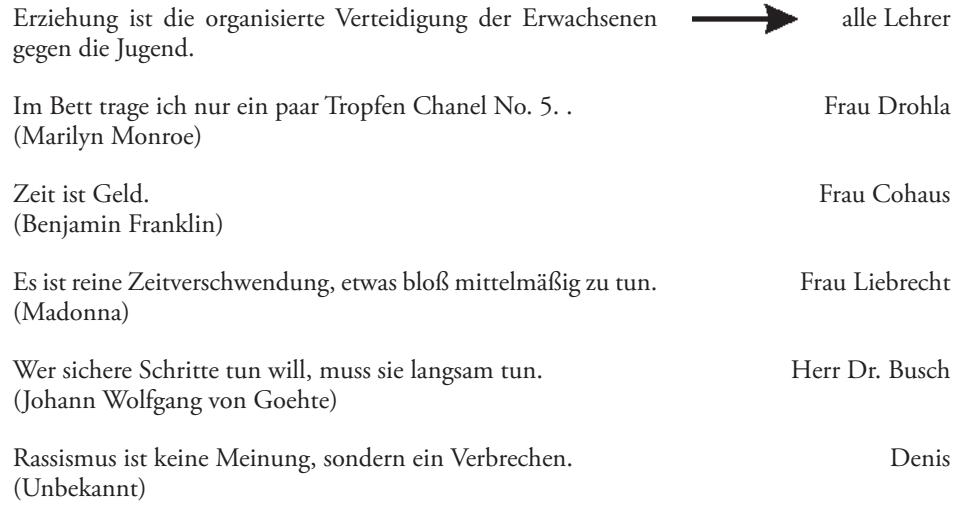

\* und Schülersprechern

HINWEIS: Diese bekannten Sprüche kommen nicht wirklich von diesen Personen. Die Lehrernamen neben den Sprüchen sind selbstverständlich in rein zufälliger Weise ausgewählt und angeordnet und nicht, weil die Redaktion empfiehlt, sie dem jeweils direkt benachbarten Spruch zuzuordnen. Sollten negativ assoziierte Zitate mit Lehrern in Verbindung gebracht werden, die dies aufgrund eines Mangels an Humor nicht witzig finden, so war dies nicht unsere Absicht.

### Lehrersprüche

\*\*Vogel in der U-Bahn\*\* Herr Stolz: Das ist wohl ein Zugvogel.

## **Grüße**

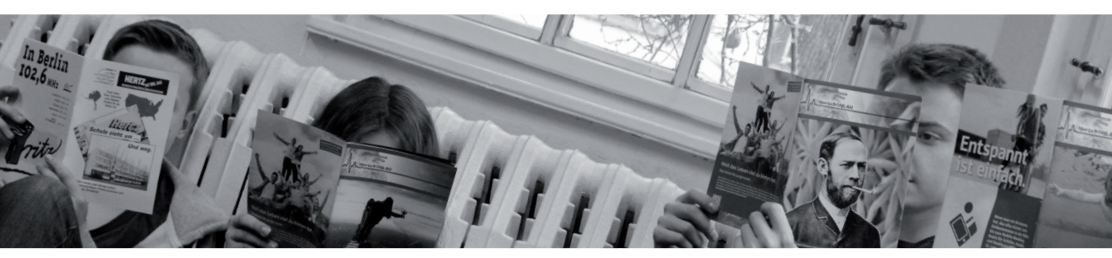

#HertzSCHLAG grüßt Kant #Der Eine grüßt den Anderen #Richard grüßt Denis #HertzSCHLAG grüßt HERTZfabrik #Ich grüße dich #Selbiger grüß auch seine Mama #Rumpelstilzchen grüßt den Namensgeber #Flussotter grüßt den Bieber #Heinrich grüßt heinrich@hertz-b\*\*\*ball.de # Juniper Grize grüßt seinen kleinen Bruder #Irgendwo grüßt irgendjemand irgendwen irgendwann irgendwie, da ebendieser nicht von irgendetwas, also irgeneinem oder irgendwem gegrüßt werden wird #Die Grüße grüßen die leeren Seiten #Das "das", das das "dass" beschreibt, grüßt das "das", so dass das "das" das "das" hört. #Ich Grüße meinen Cock #Oliver aus der 8/3 grüßt Affen-Flo (8/3) #Ivan (8/3) grüßt Deine Mutter #Affe005 grüßt AffeFlaidler #DerSchlitzi grüßt Nique Ta Mére #Lol grüsst DasStückScheißeInDerAnti-RassismusBox #Moin grüßt die #AFFENARMY

## **Hier können deine Grüße stehen!**

einfach an hertzschlag@hhgym.de senden

## **Impressum**

HertzSCHLAG Ausgabe 80 - Mai 2018 Auflage: 500 Exemplare

#### Her usgeber a

HertzSCHLAG-Redaktion hertzschlag@hhgym.de Heinrich-Hertz-Gymnasium Rigaer Straße 81/82 10247 Berlin www.hhgym.de hertzschlag.eu

VISDP Richard Bendler richard.bendler@web.de

#### ANZEIGELEITUN g g

Lana Loh lohlana2@gmail.com Anzeigennachweis: - Hasso Plattner Institut (S. 29) - HNE Eberswalde (S. 53) - Fritz (Innenseite Rückseite)

#### Bank verbindun g

Kontoinhaber: HertzSCHLAG-Redaktion IBAN: DE09 1005 0000 1064 8351 43 BIC: BELADEBEXXX Bankinstitut: Sparkasse

Layout Satz: Richard Bendler, Malte Jürgens auf Adobe® InDesign® CS4

**TITELBILD** Malte Jürgens

**DRUCK** 

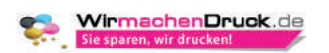

#### REDAKTION UND LEKTORAT a

Richard Bendler 12 Jonas Pilzecker 8-1 Konstantin Schemat 8-1 Lara Hopf 8-3 Dylan Lambany 7-2 Julian Kalkmann 8-3 Malte Jürgens 8-3 Paul Juri Peinzger 8-3 Elias Saad 8-3 Assman Taufik 8-3 Ole Jasper Finn 8-1 Paul Siewert 9-3 Lana Loh 9-3

Gastred akteure Adrian Witte 8-1 Oliver Ellert 8-1

#### Klein gedru ckte s

Diese Schülerzeitung wird von Schülern außerhalb der Verant wortung der Schule herausgegeben. Dabei stammt die geleistete Arbeit inklusive der Organisation ausschließlich von den oben genannten Schülern und die Finanzierung ist von der Schule unabhängig. Auch eine Zensur oder Hilfestellung seitens der Schulleitung oder Lehrerschaft findet nicht statt. Namentlich gekennzeichnete Beiträge (auch unter Pseudonymen) geben nicht unbedingt die Meinung der Redaktion wieder. Für ihre Artikel übernehmen die Autoren die presserechtliche Verant wortung. Da die Redaktion keinen Einfluss auf Inhalte von in den Artikeln genannten Internetseiten o.ä. hat, wird auch für diese nicht gehaftet. Nachdruck, auch auszugsweise, ist nur nach Zustimmung der Redaktion und unter Quellenangabe frei. Wir bitten um ein Belegexemplar.

Der Einfachheit halber wird im HertzSCHLAG das generische Maskulinum verwendet. Die weibliche Form ist selbstverständ lich dennoch immer mit eingeschlossen.

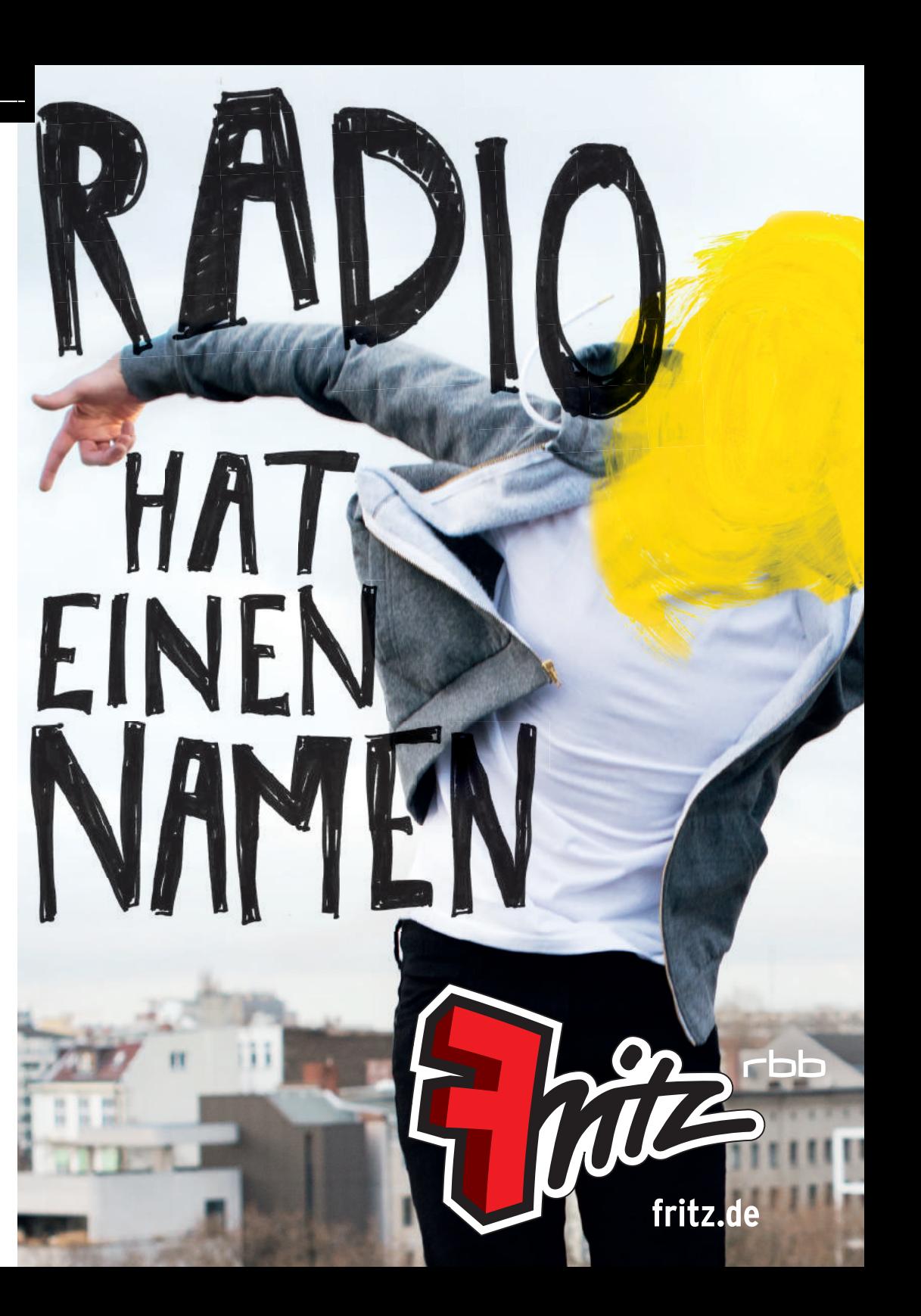

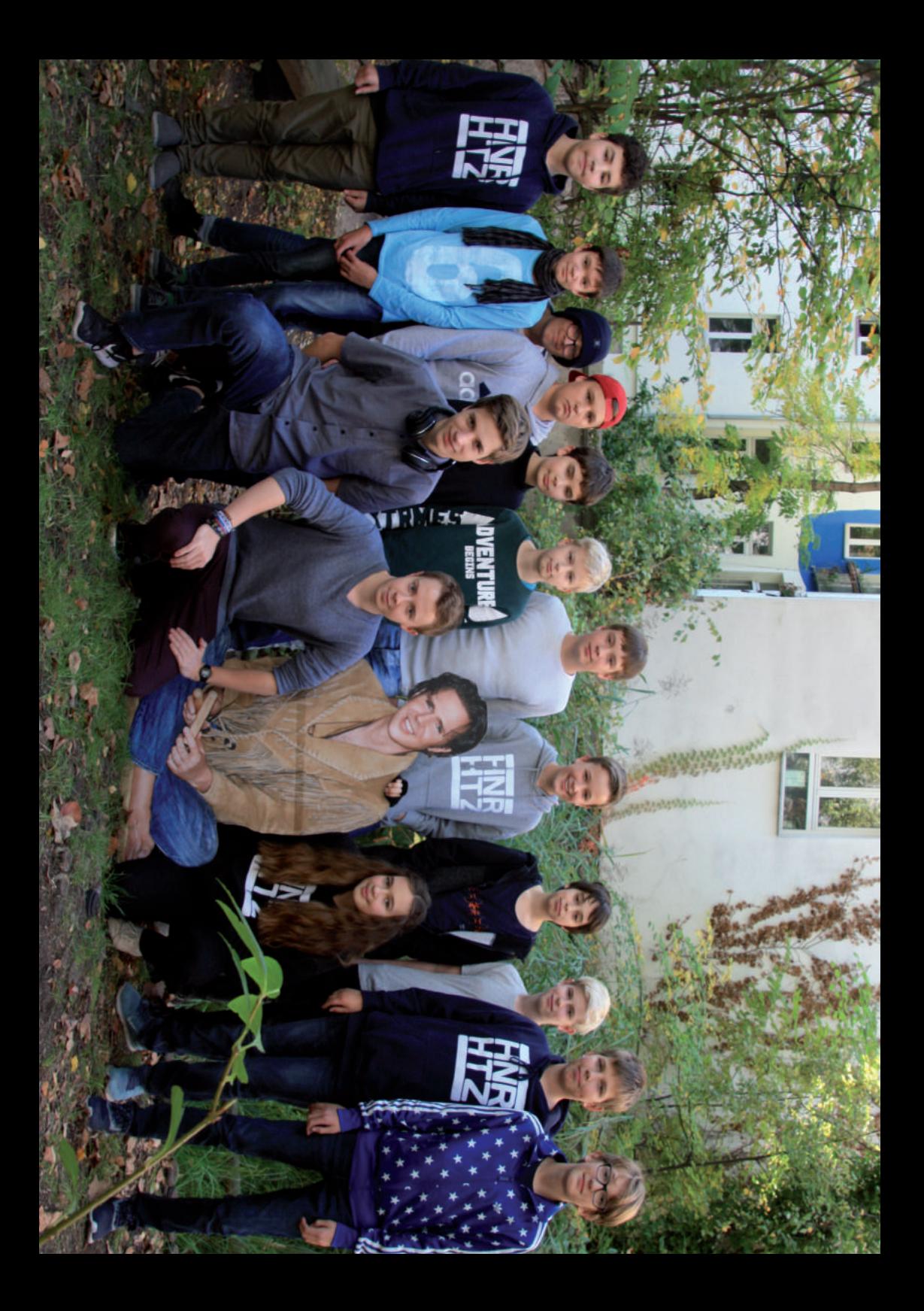